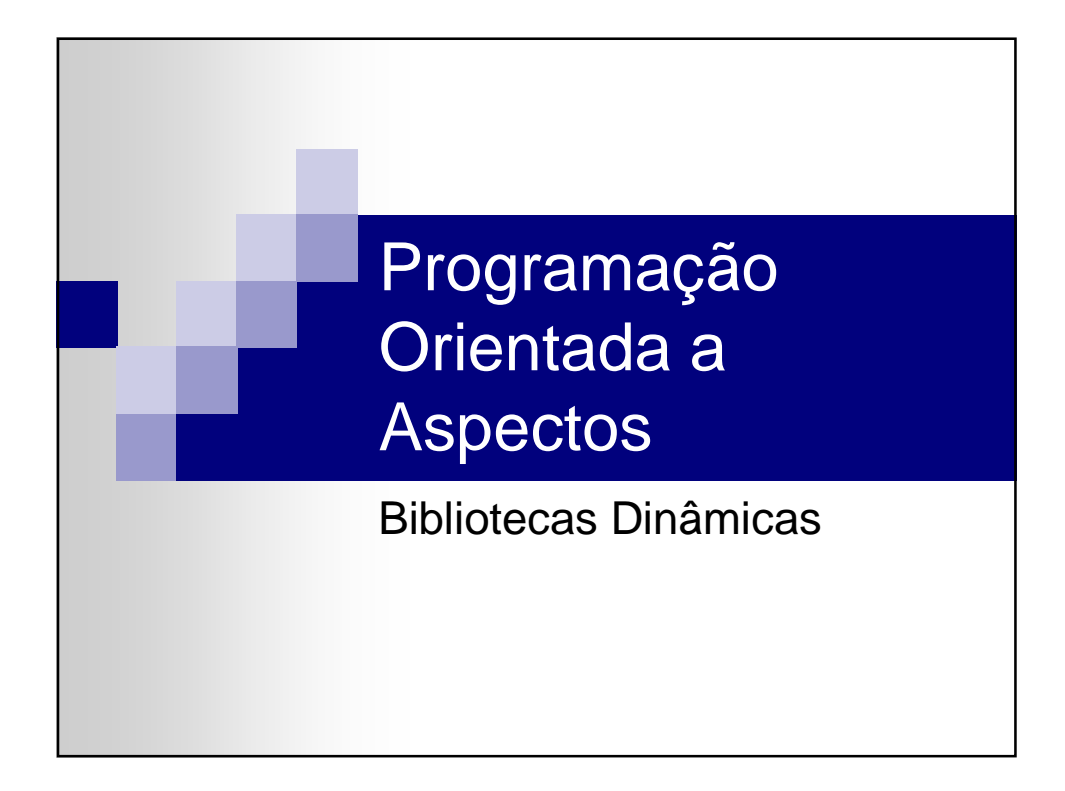

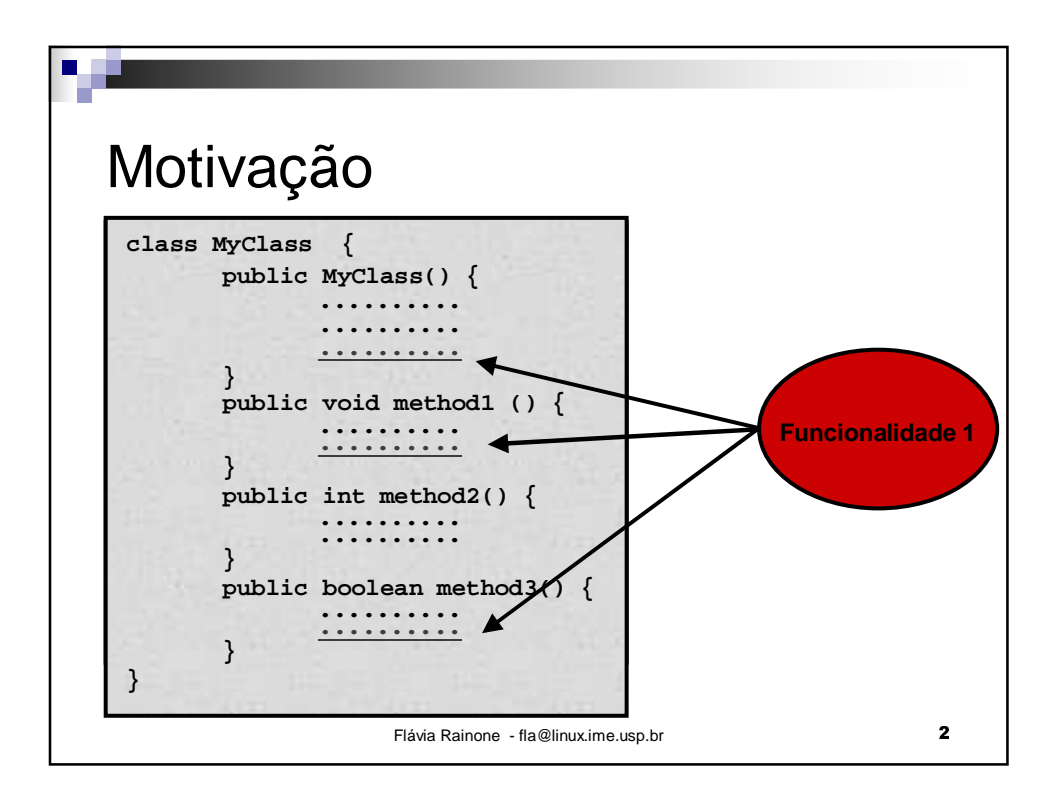

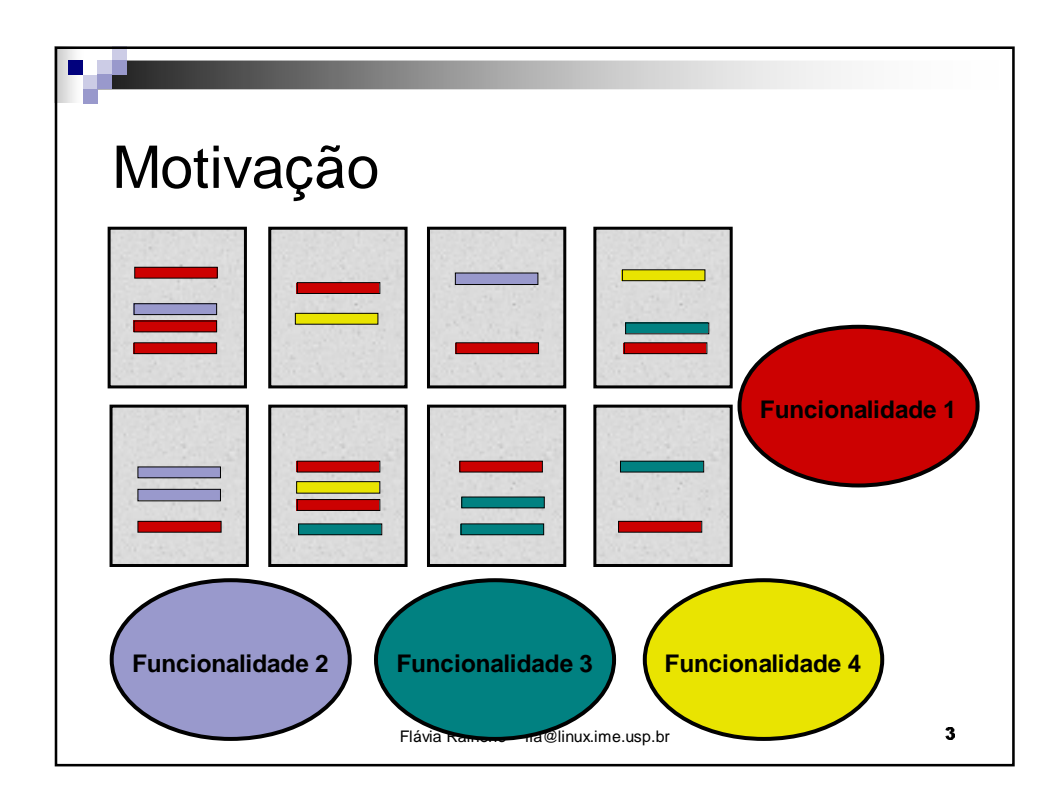

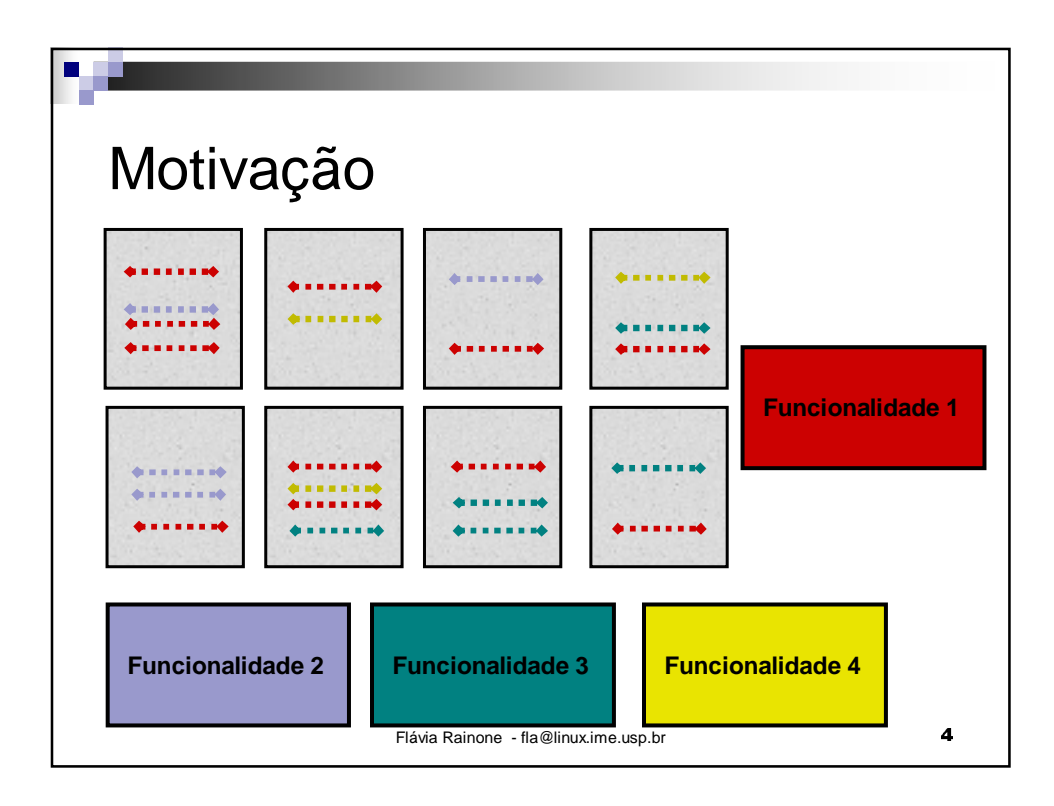

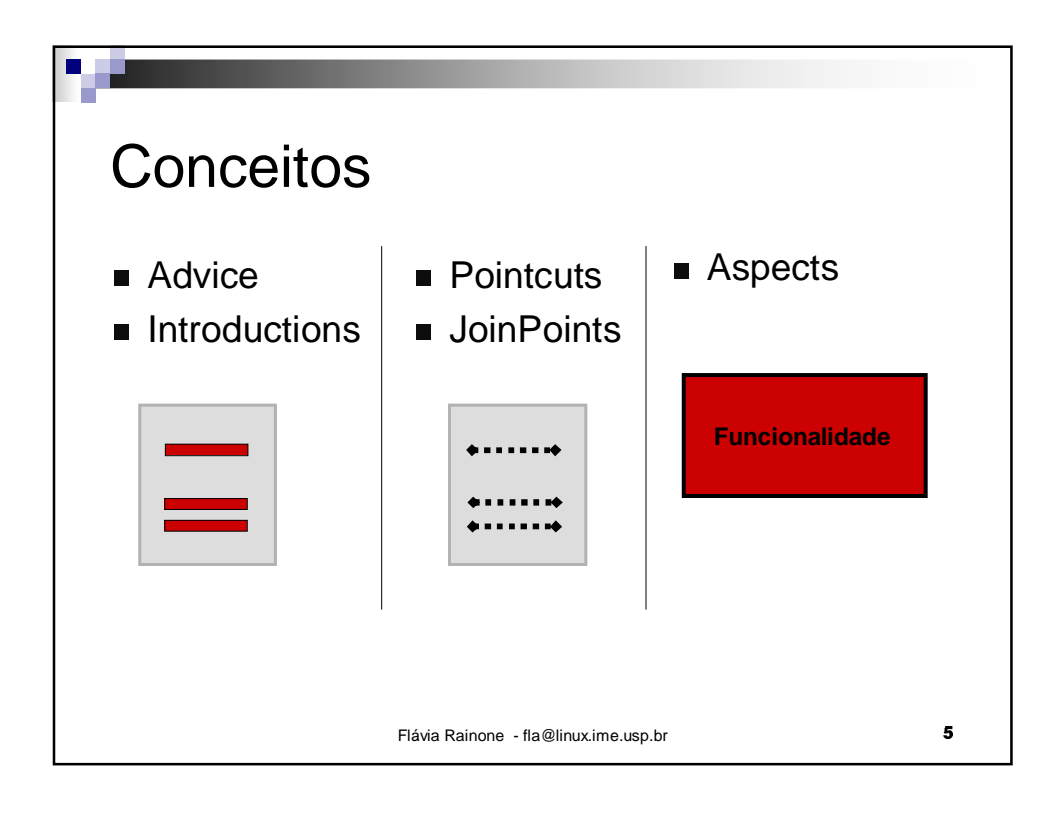

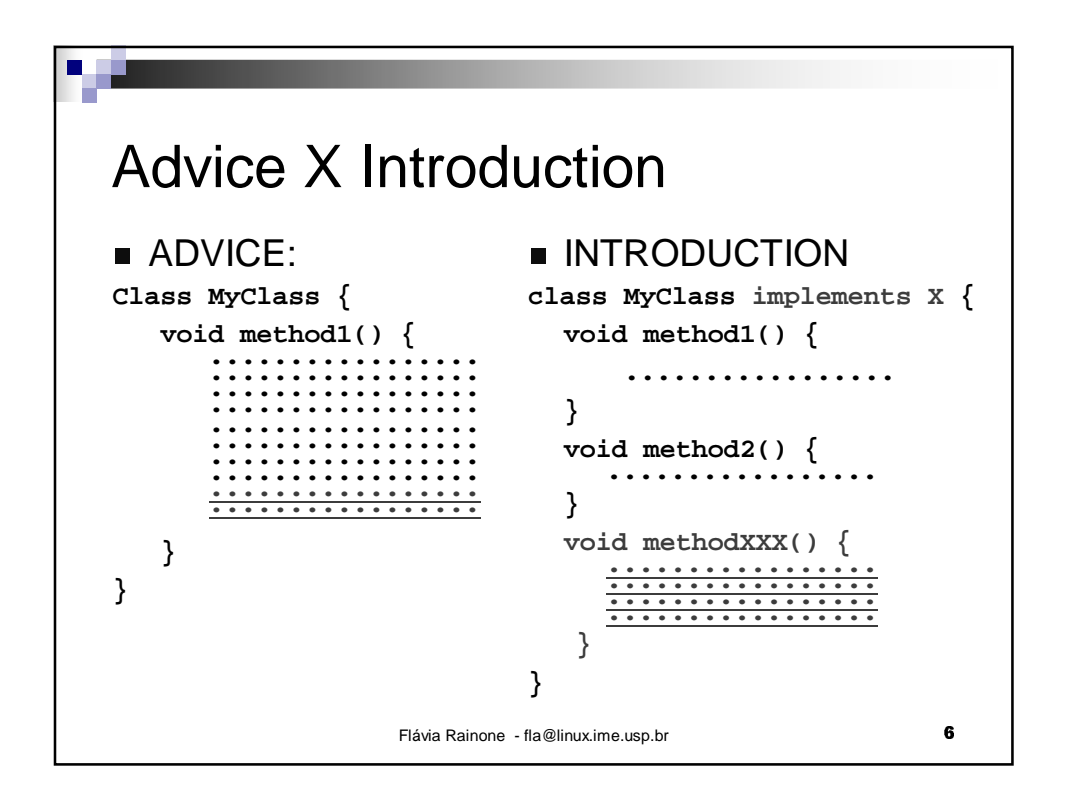

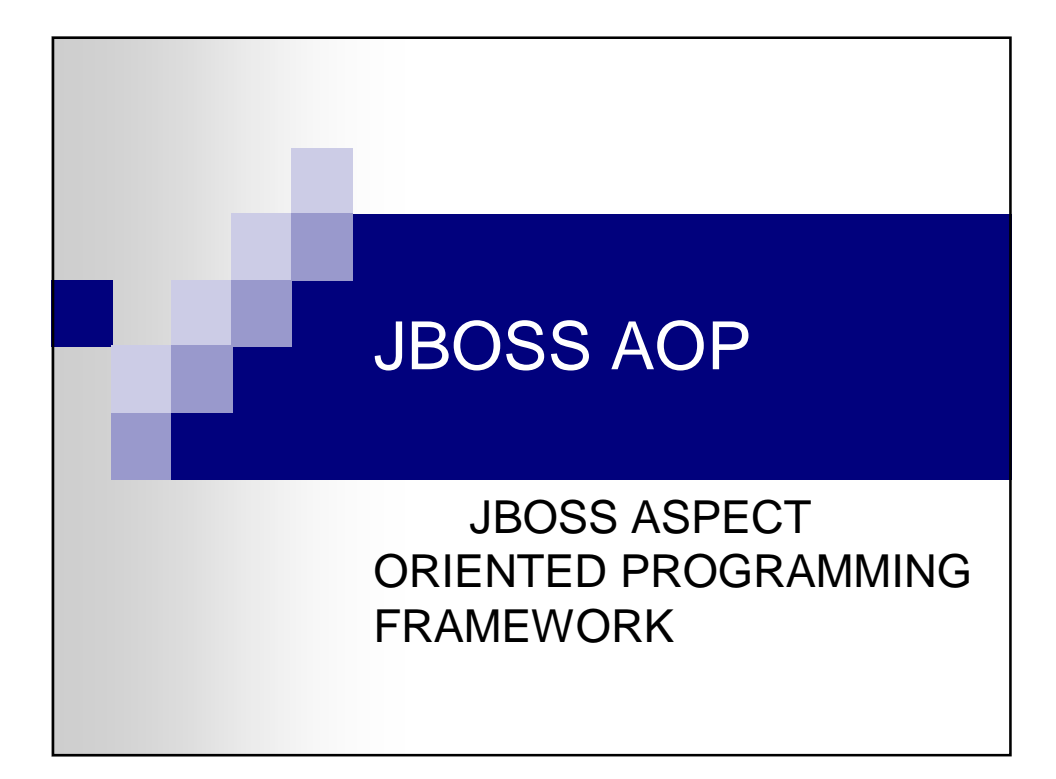

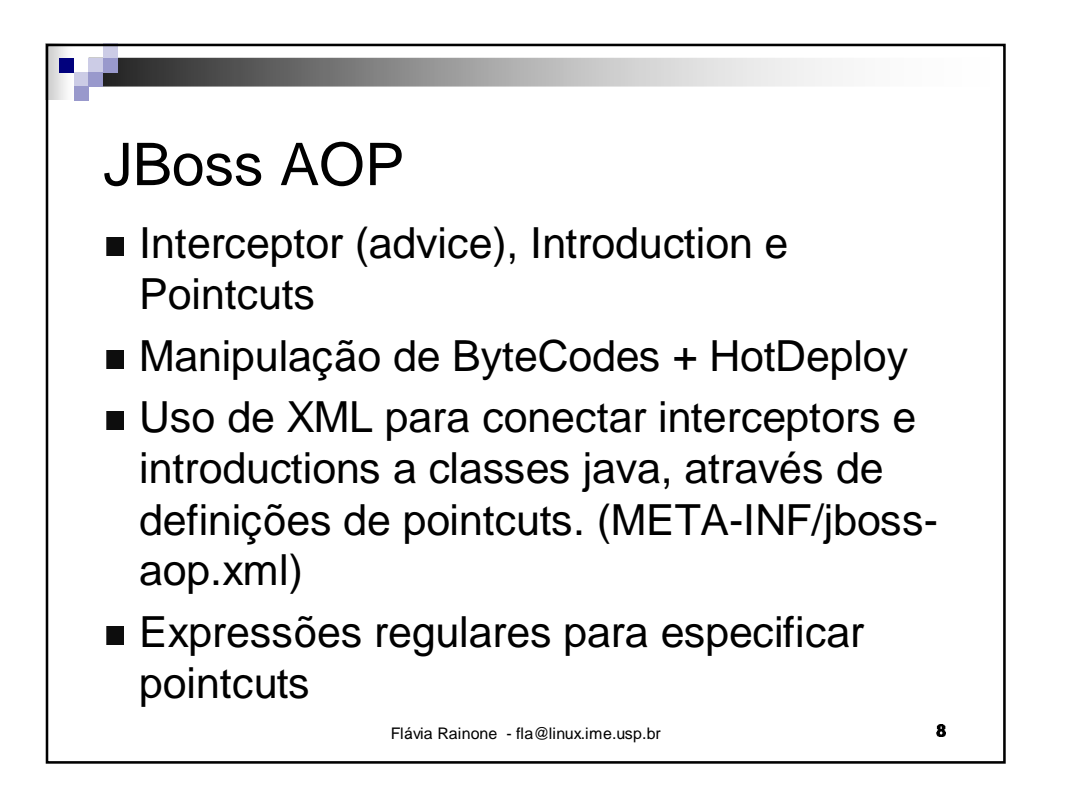

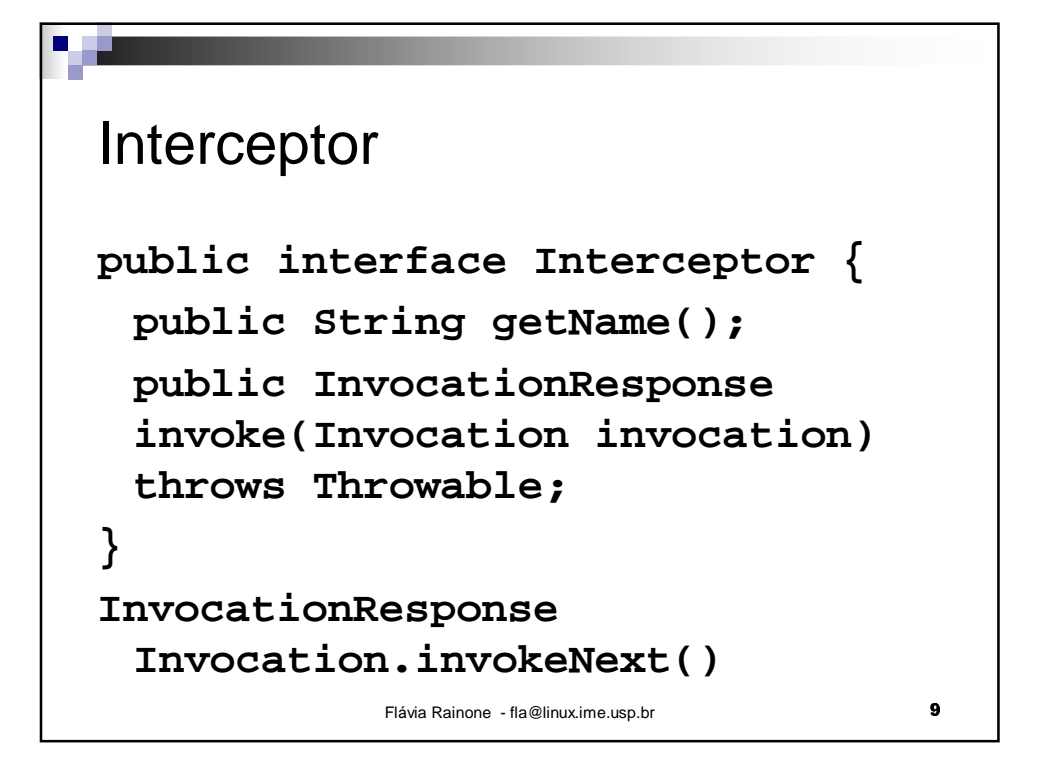

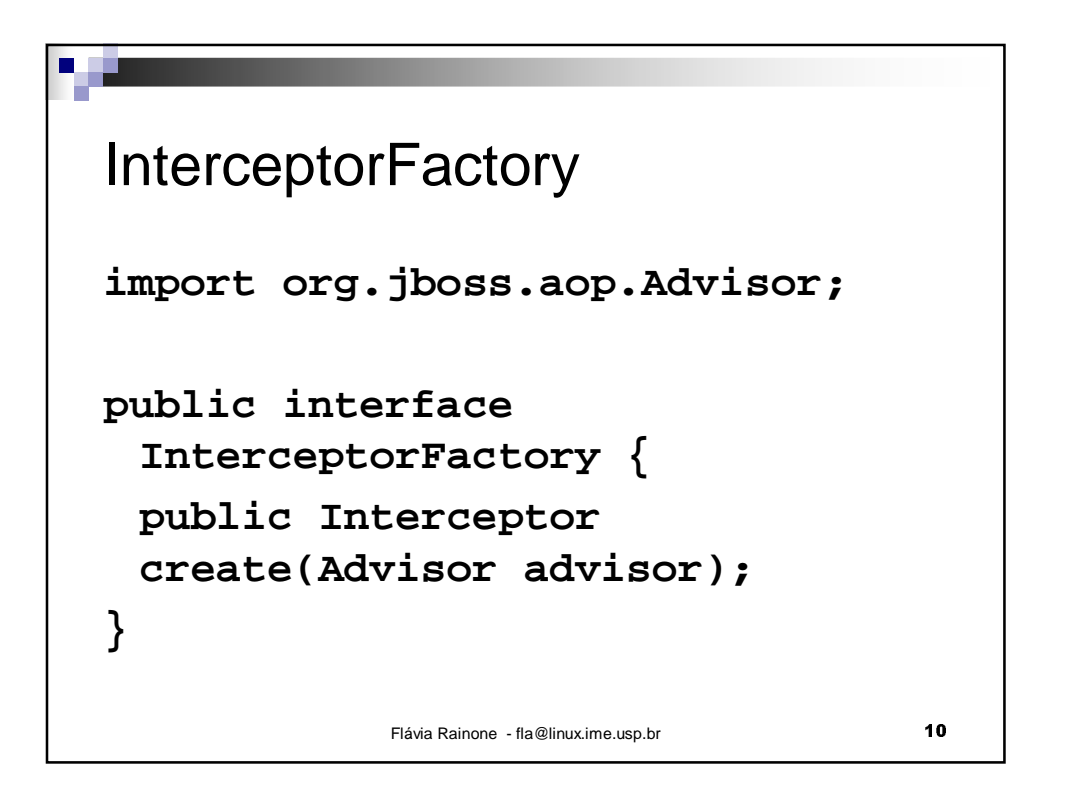

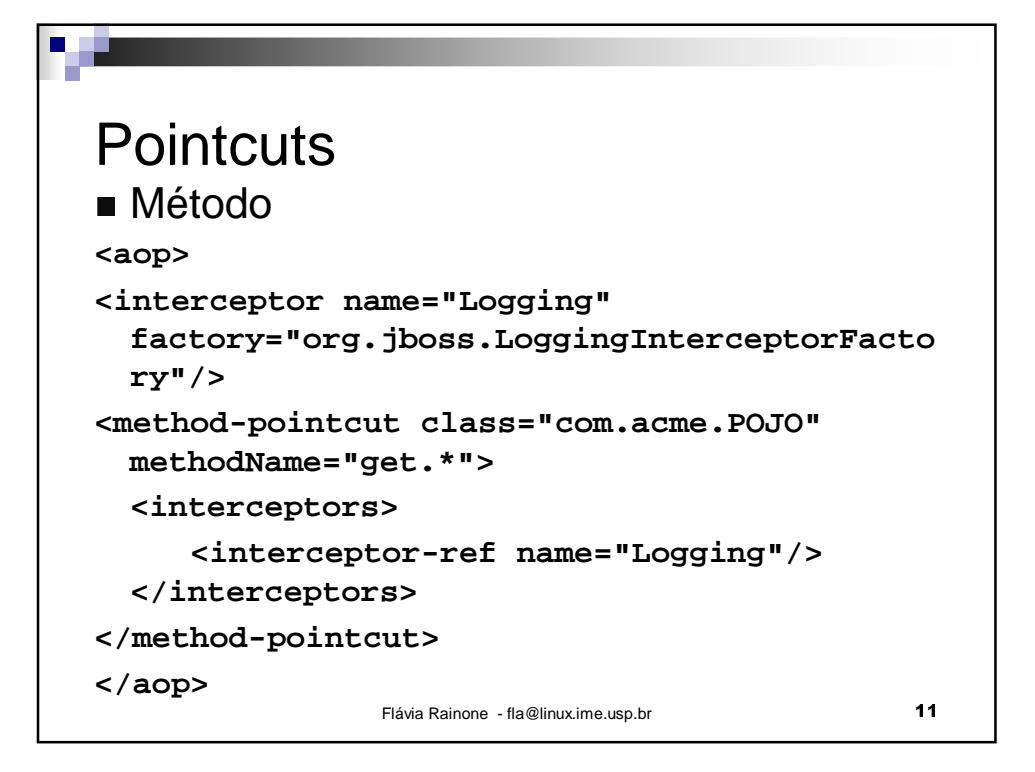

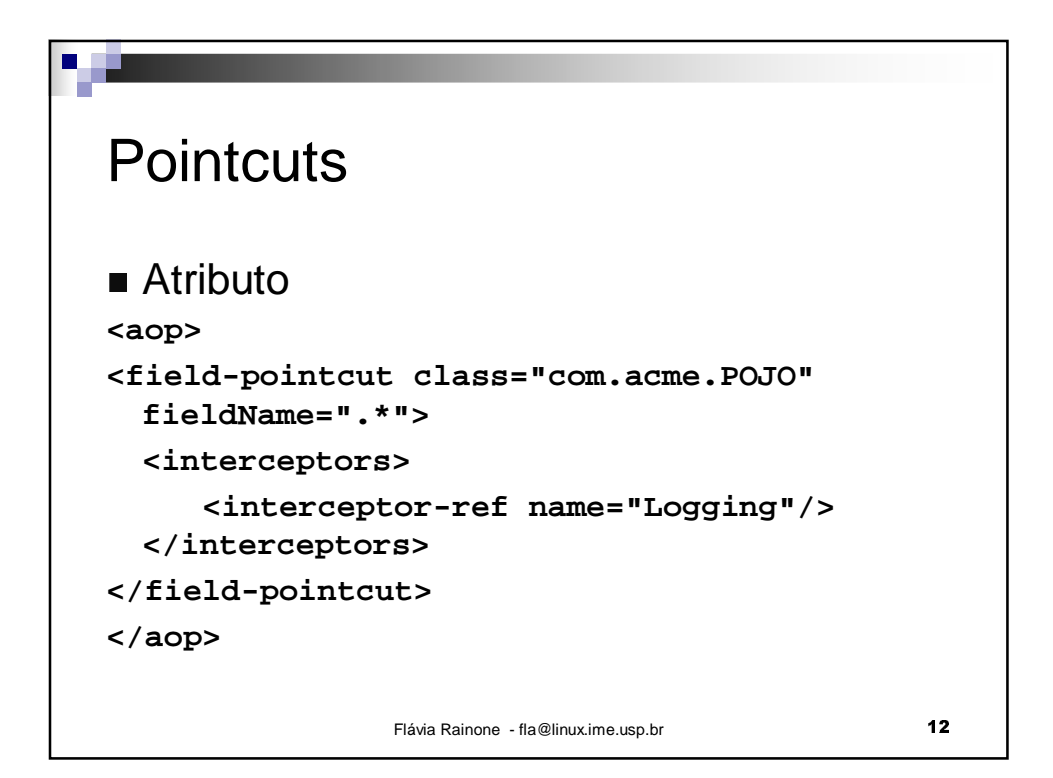

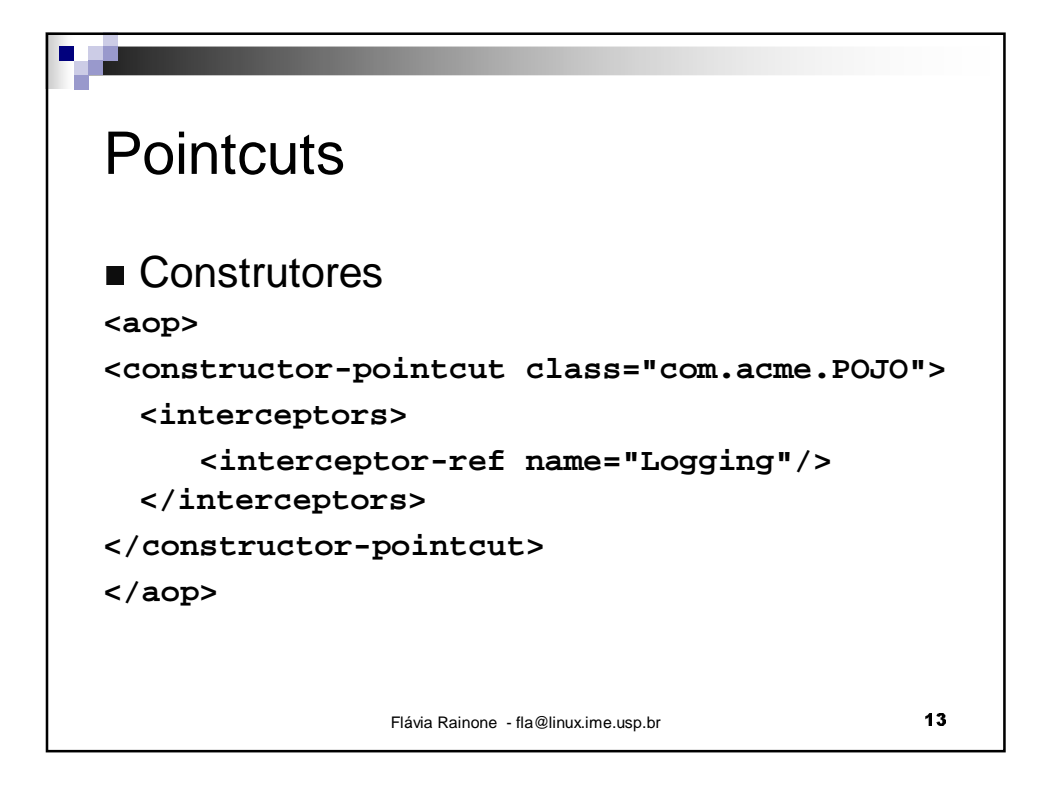

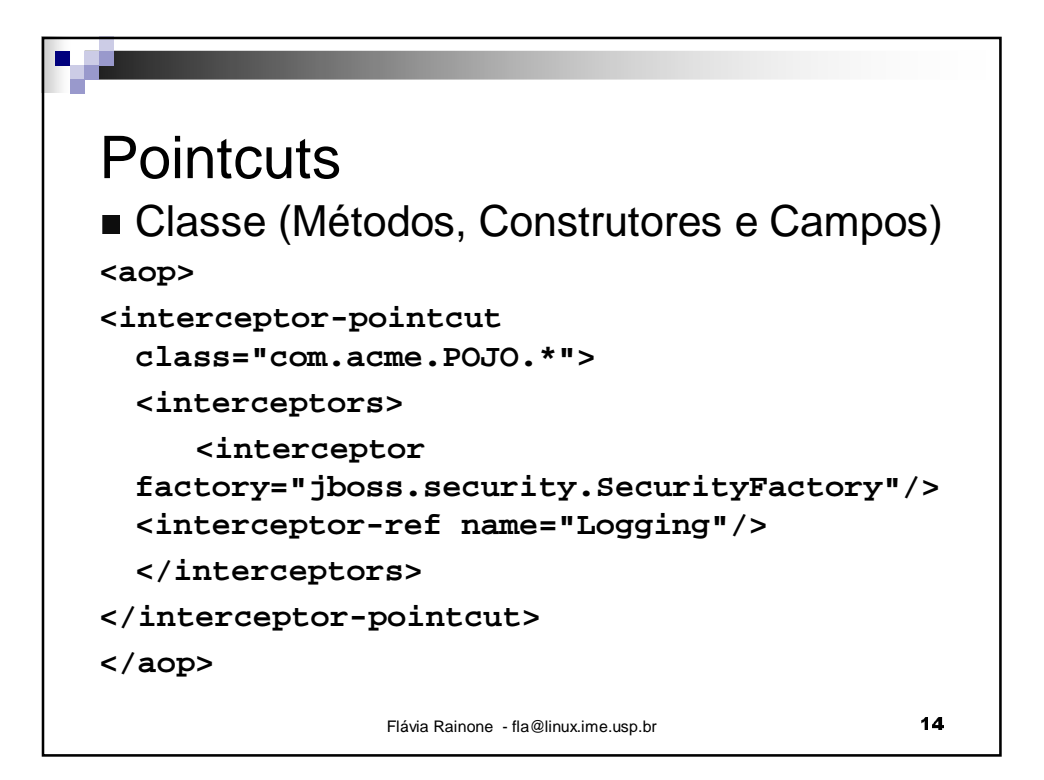

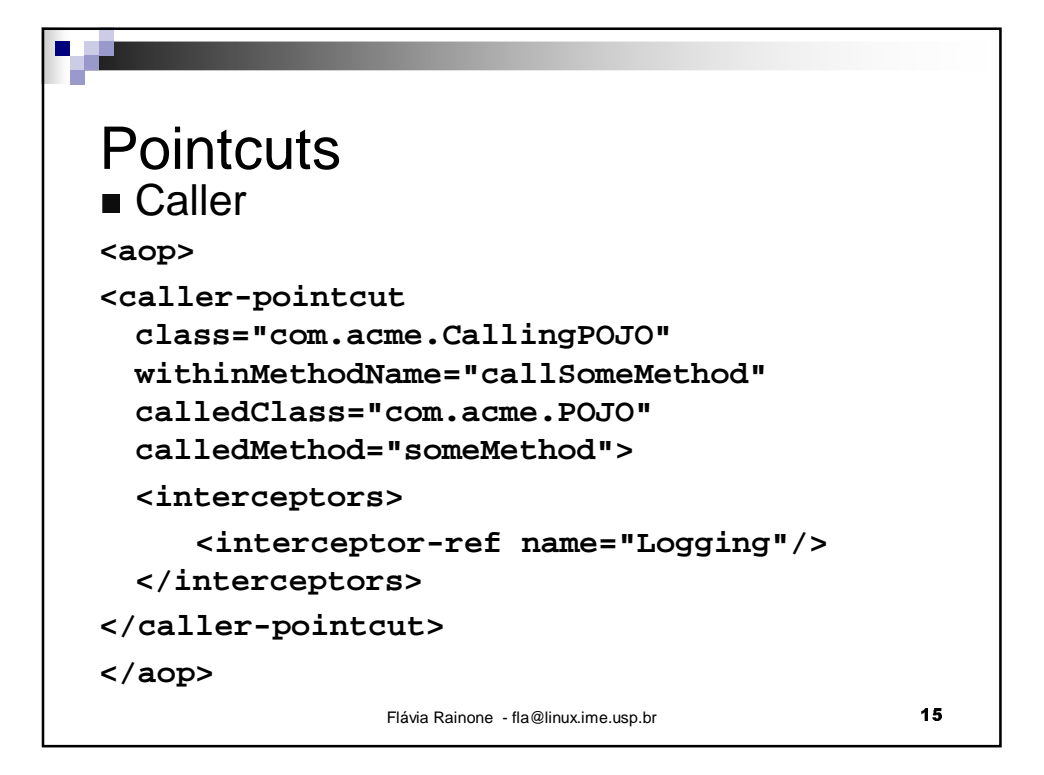

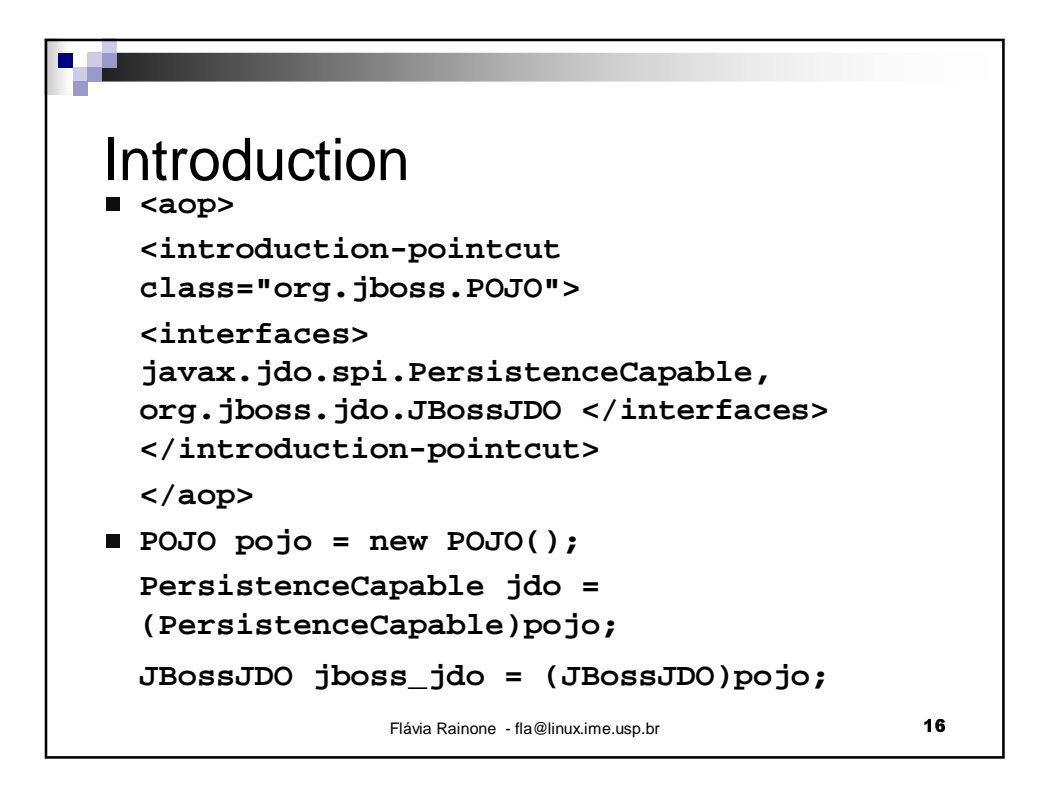

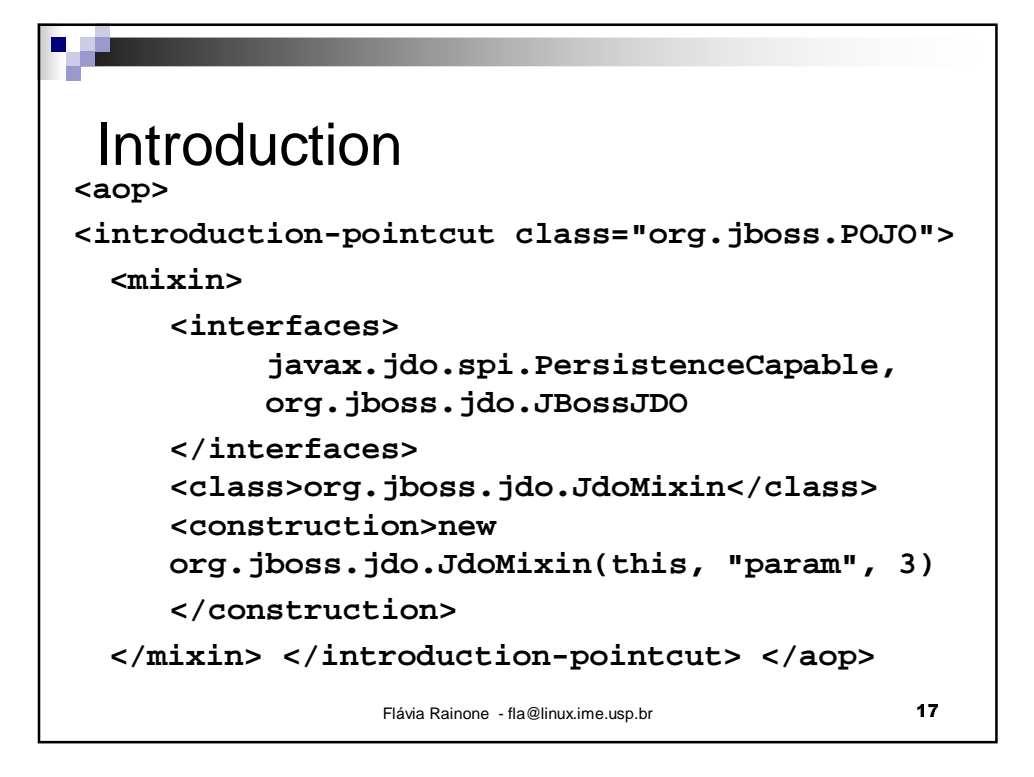

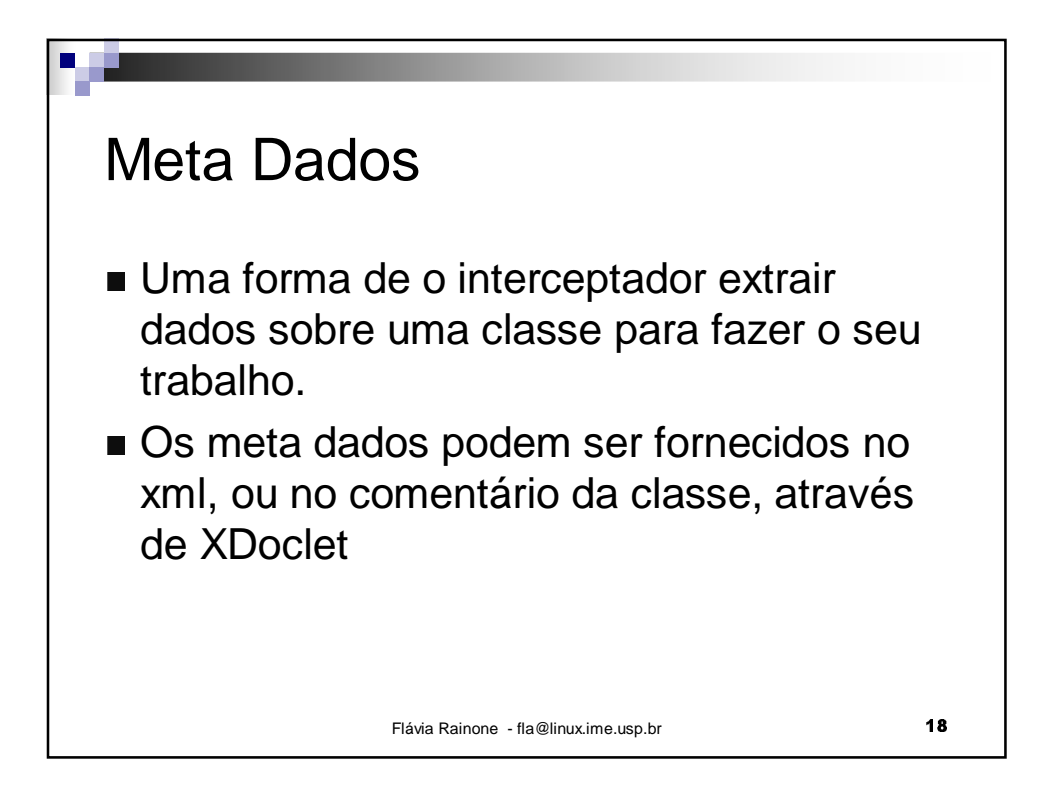

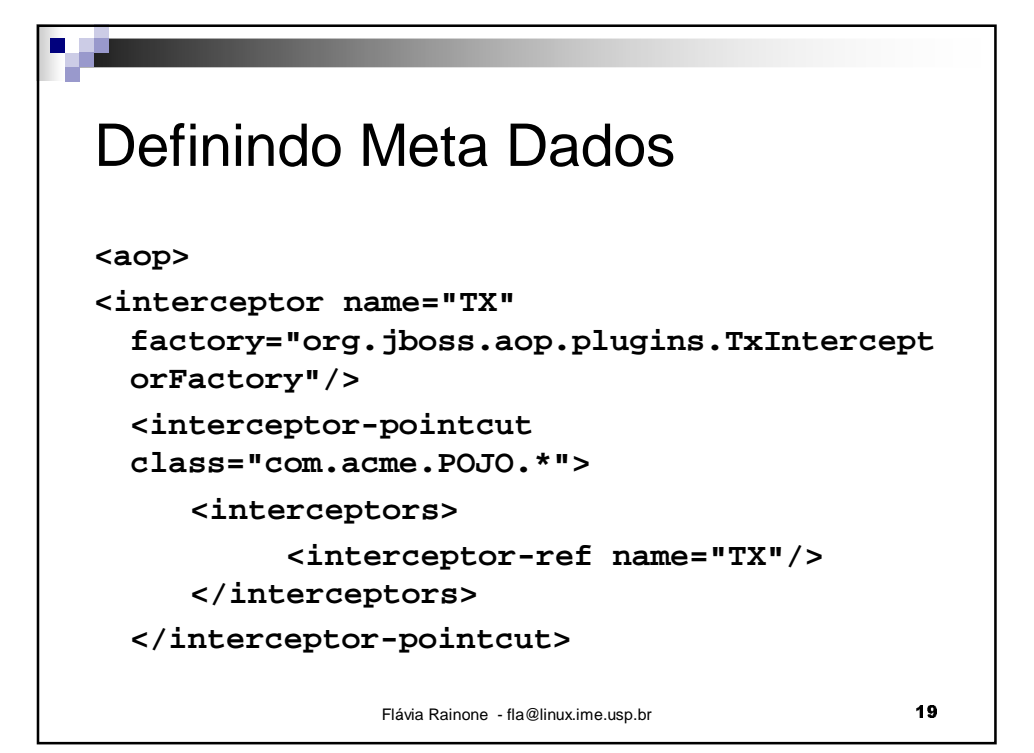

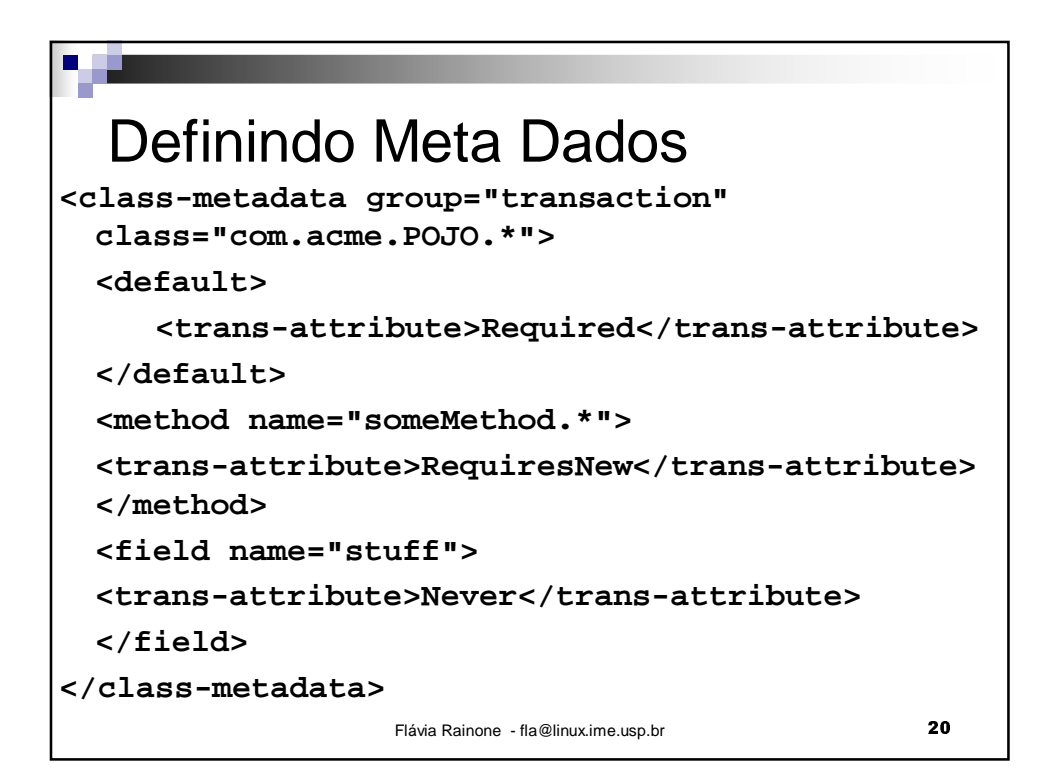

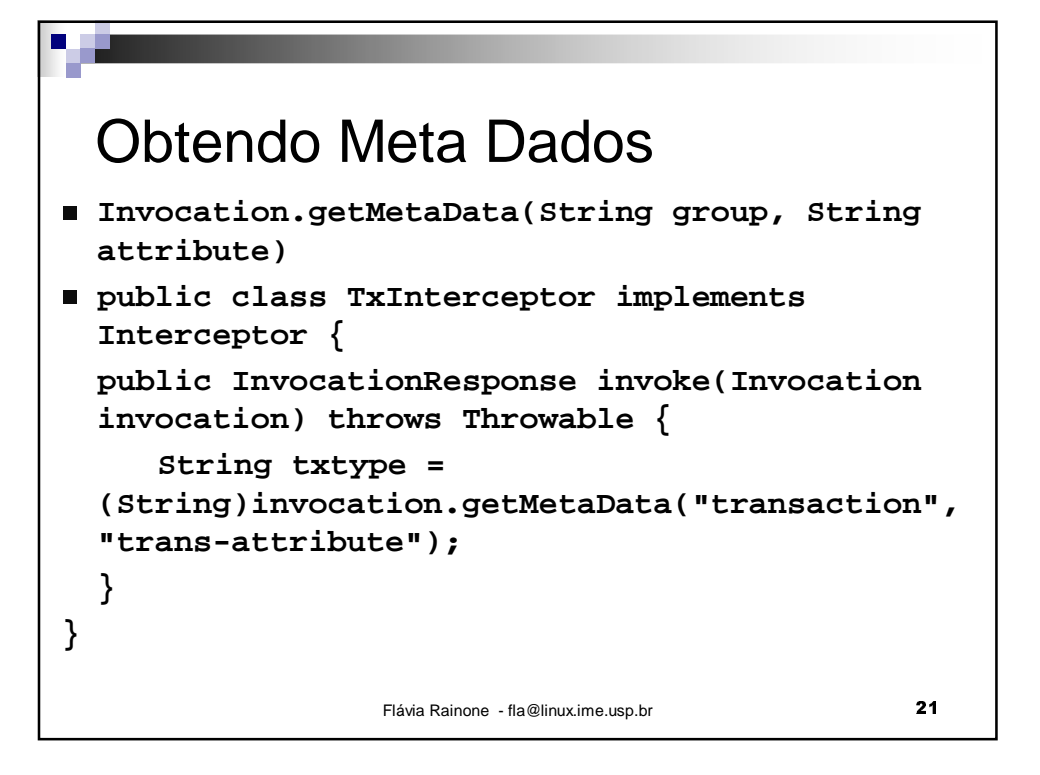

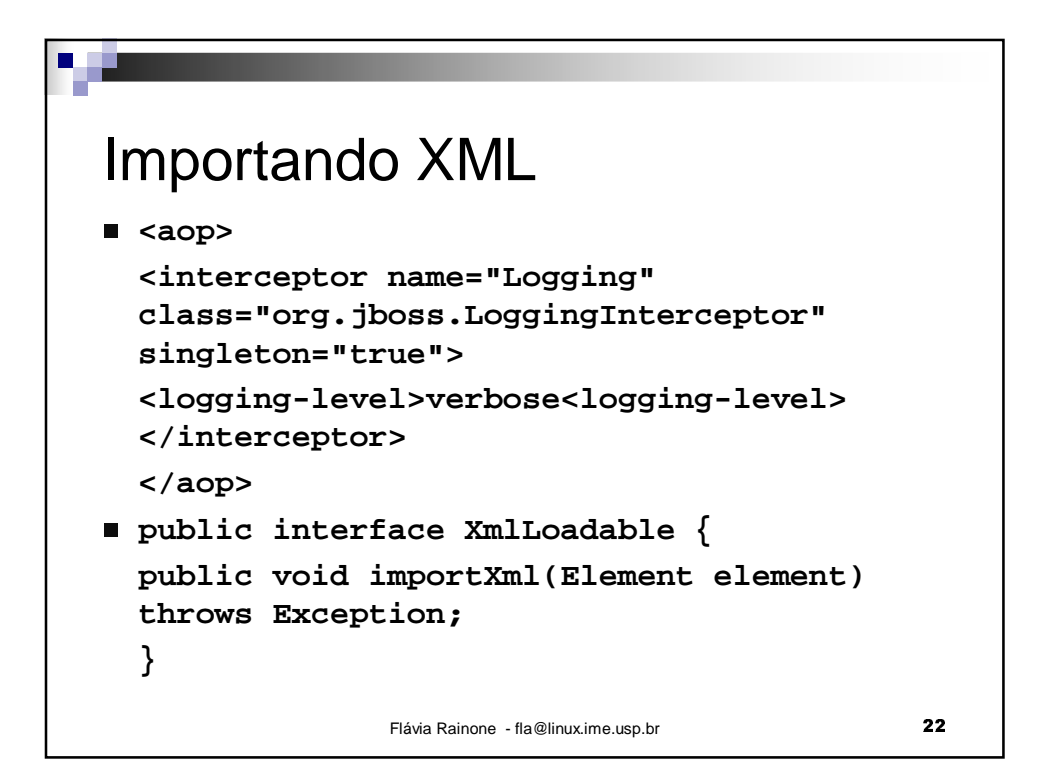

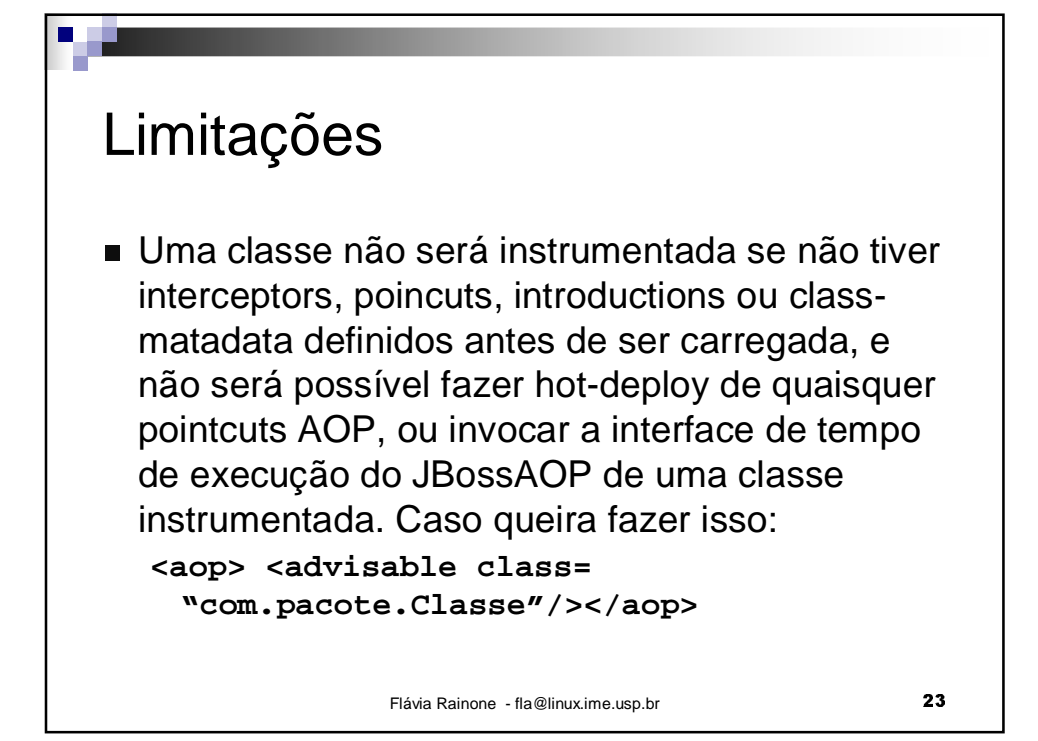

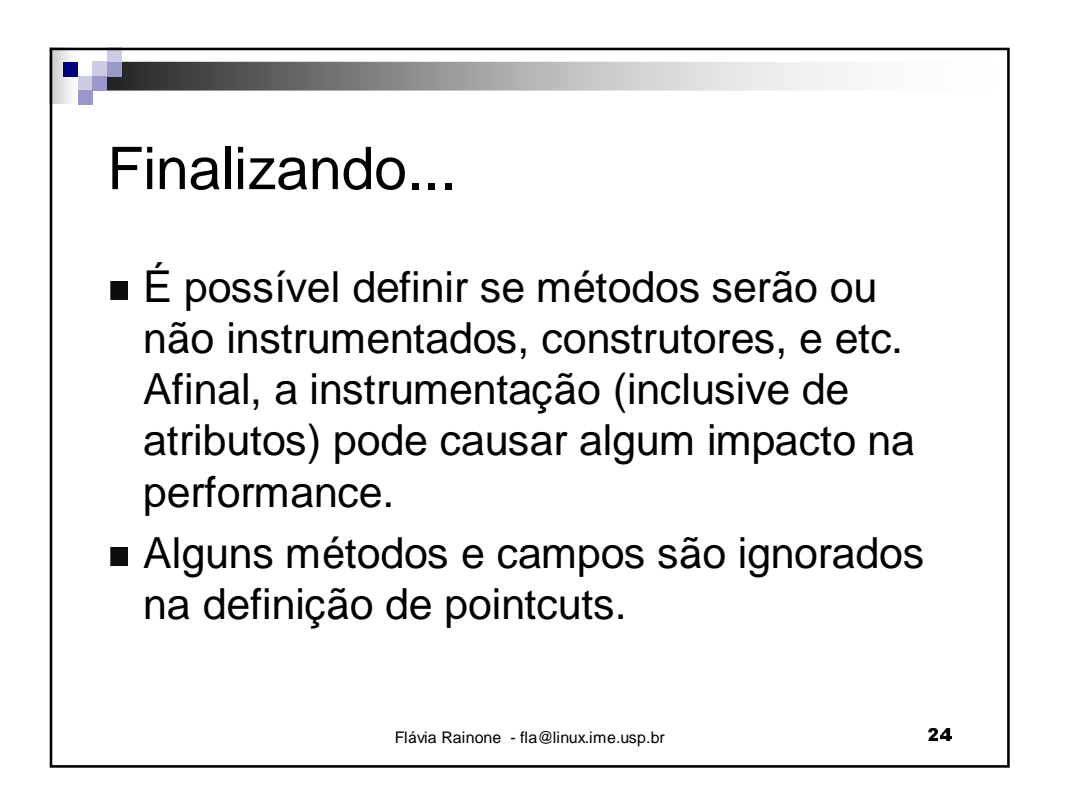

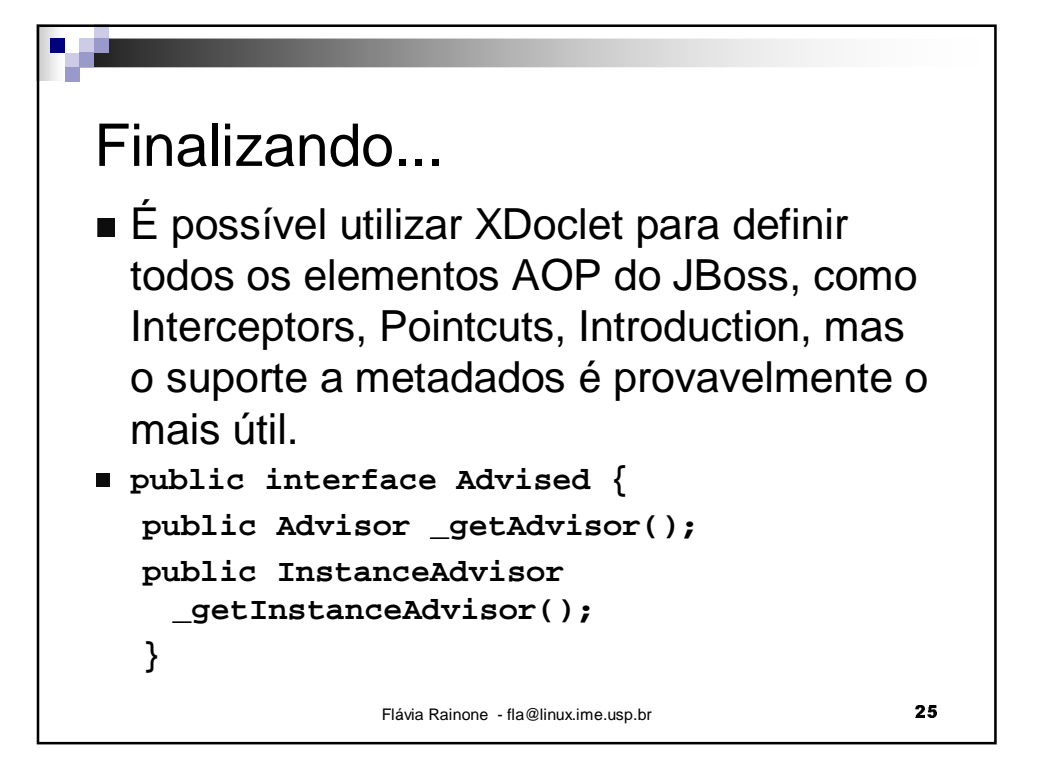

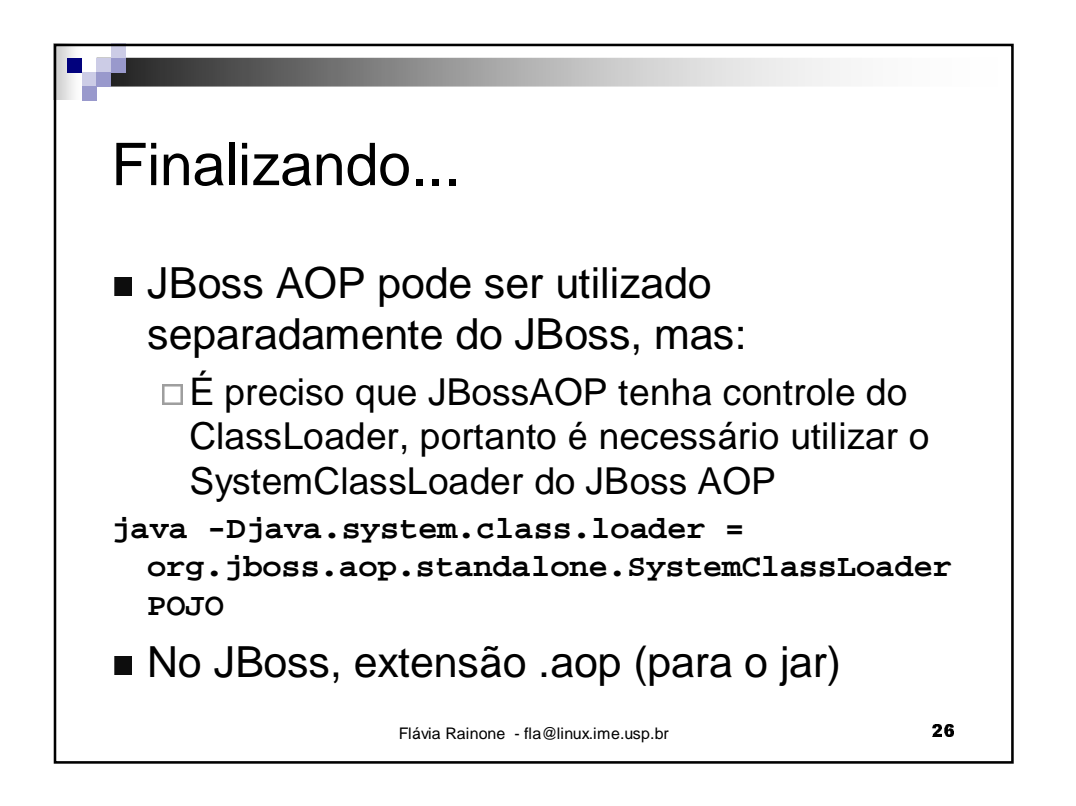

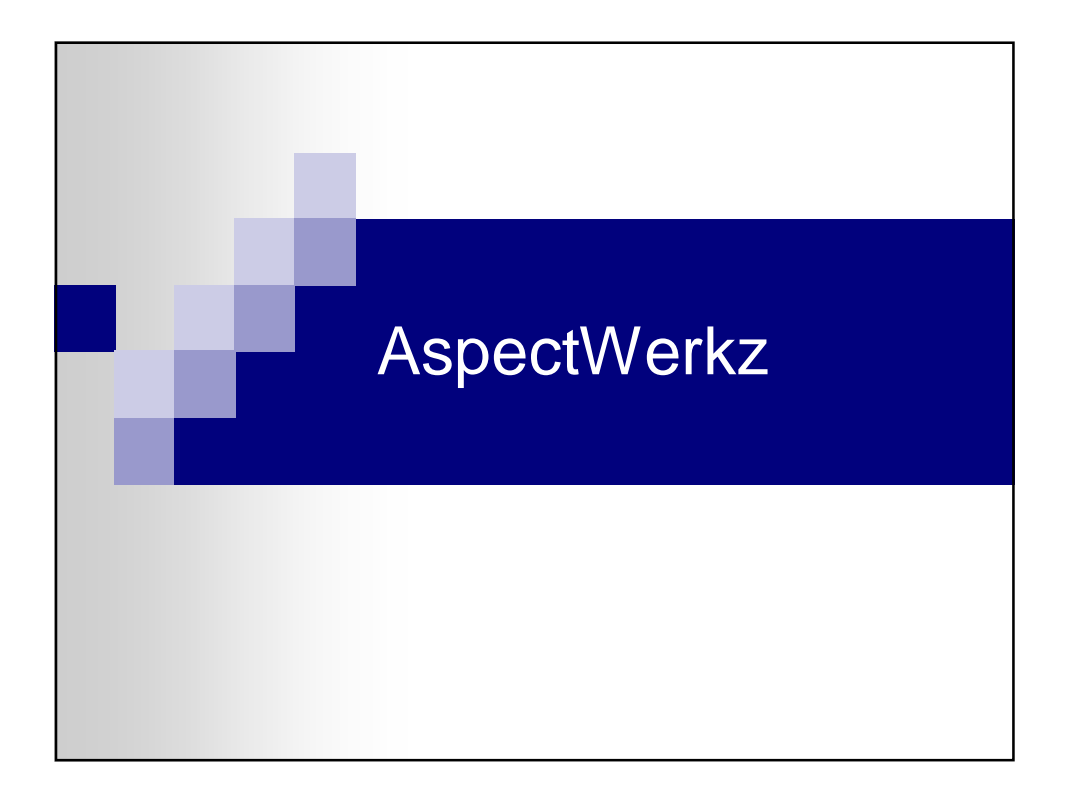

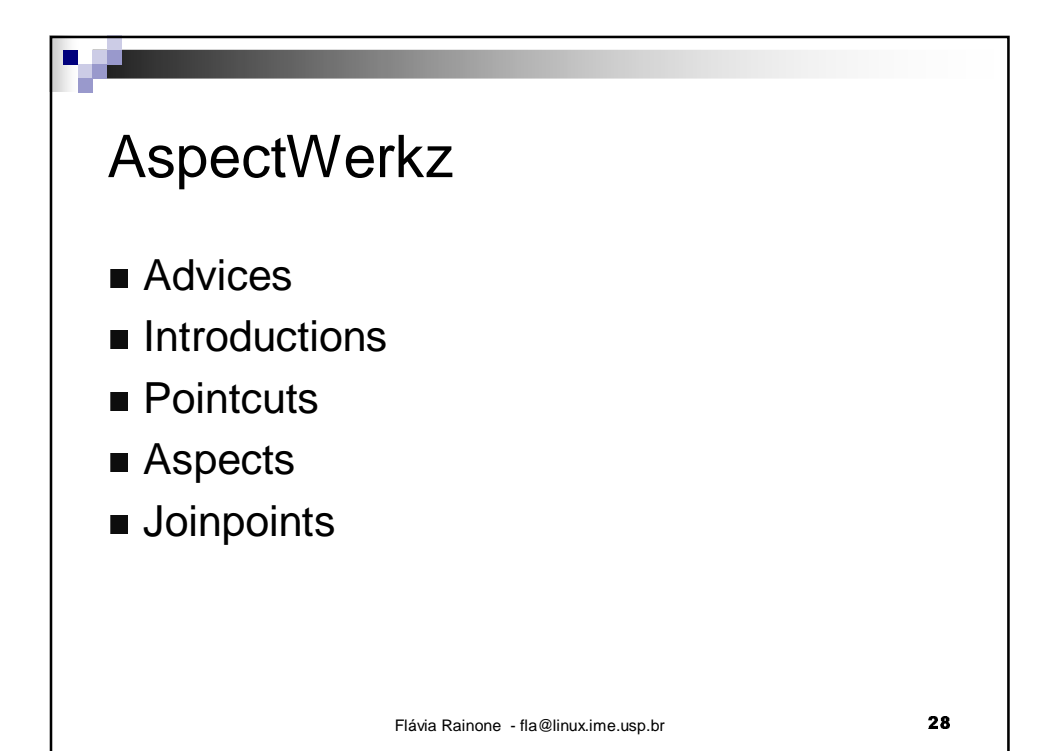

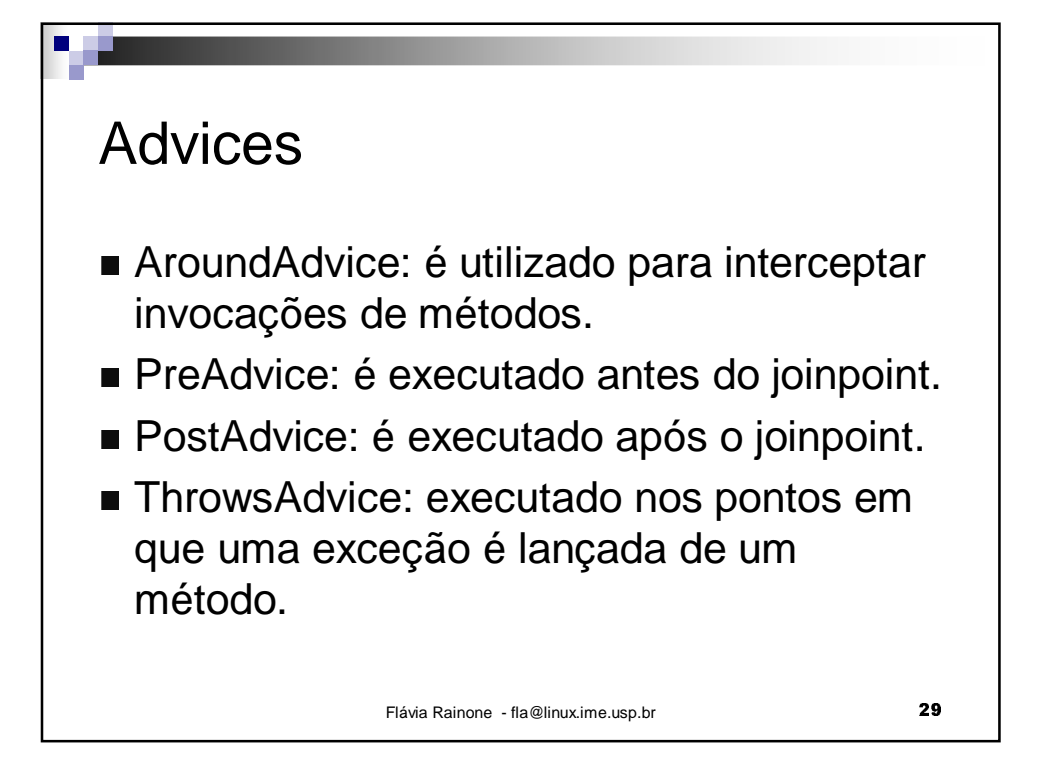

```
Flávia Rainone - fla@linux.ime.usp.br - - - - - - - - - - - - 30
  Advices
public class MyAroundAdvice extends AroundAdvice
  {
  public MyAroundAdvice() {
     super();
  }
  public Object execute(final JoinPoint
  joinPoint) throws Throwable {
     // do some stuff
     Object result = joinPoint.proceed();
     // do some more stuff
     return result;
  }
}
```
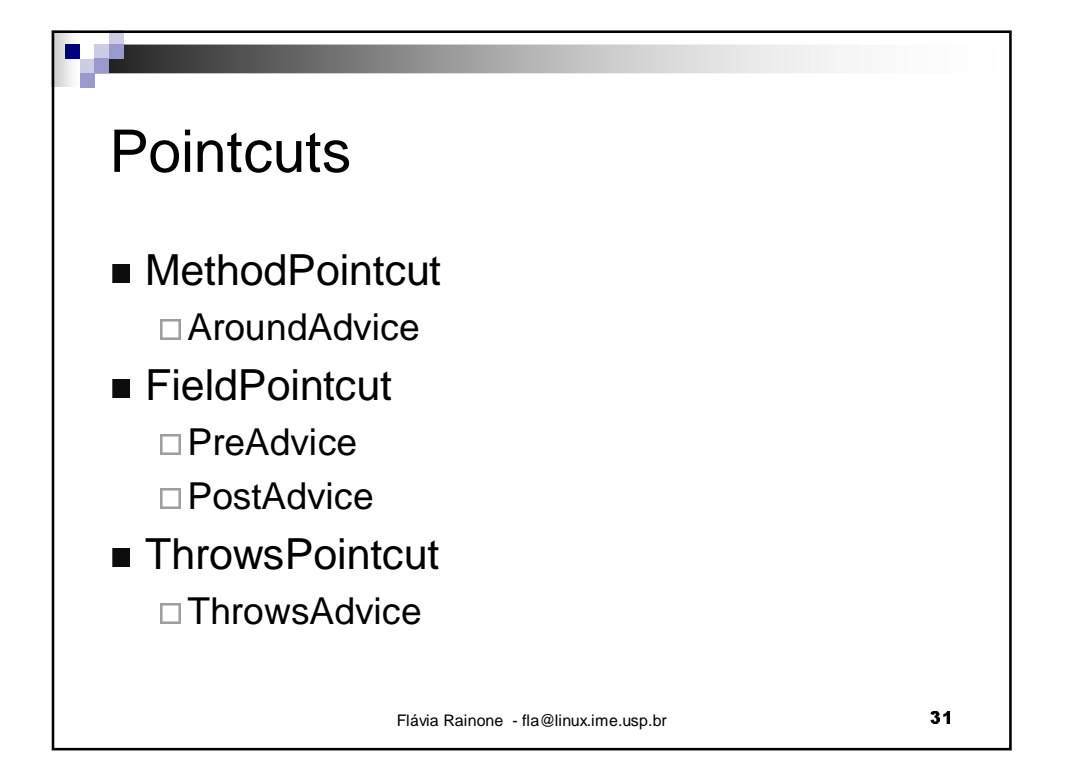

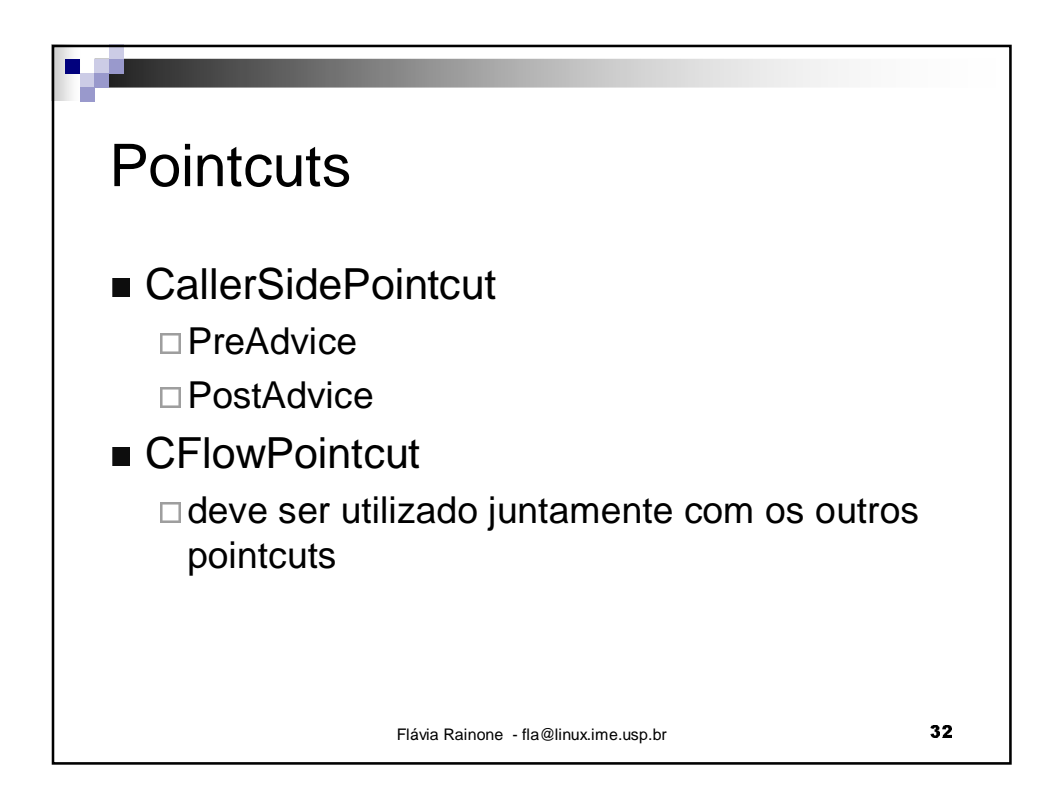

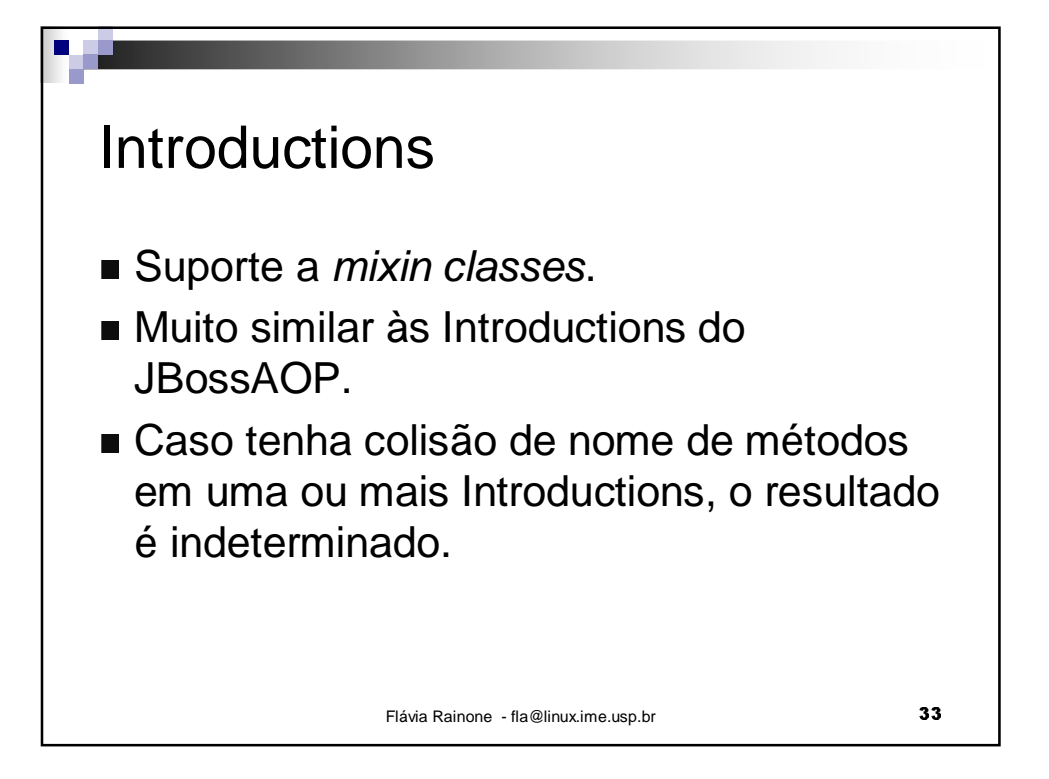

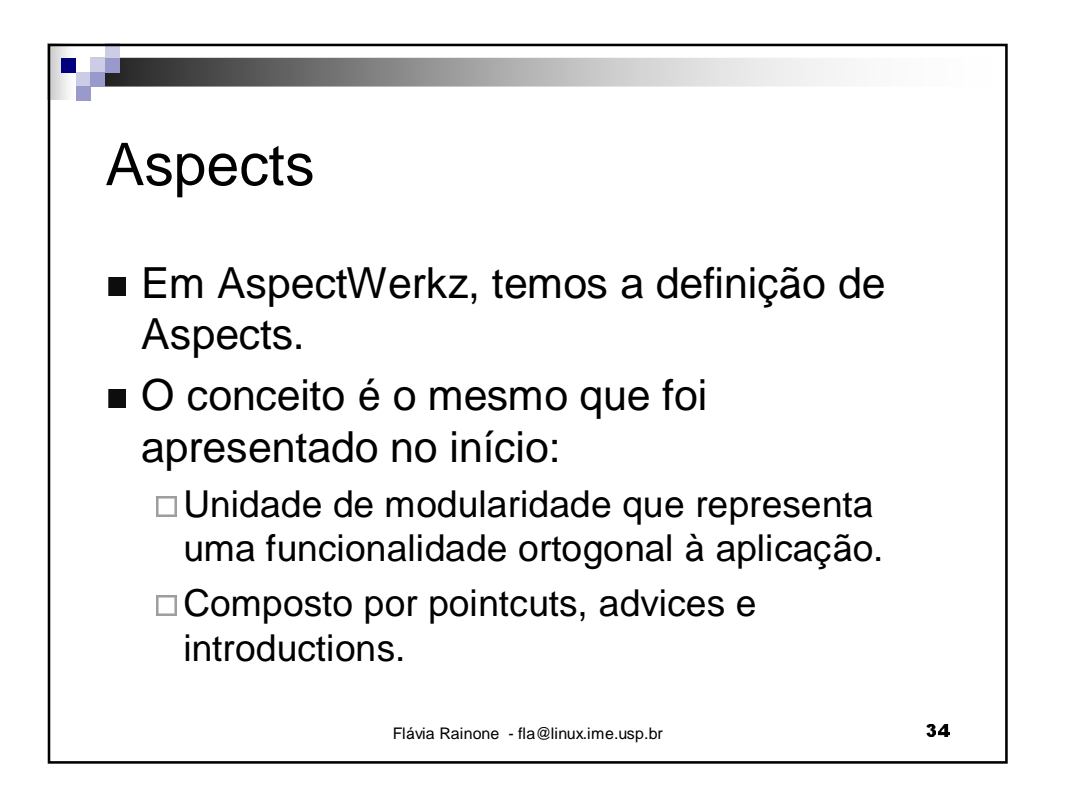

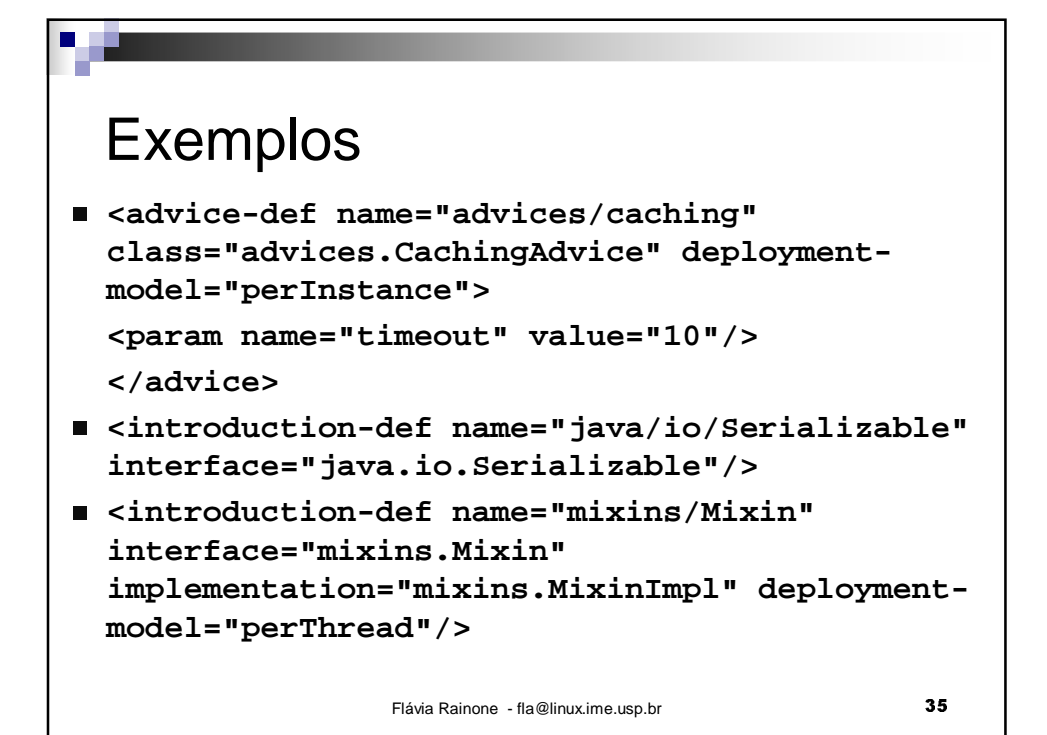

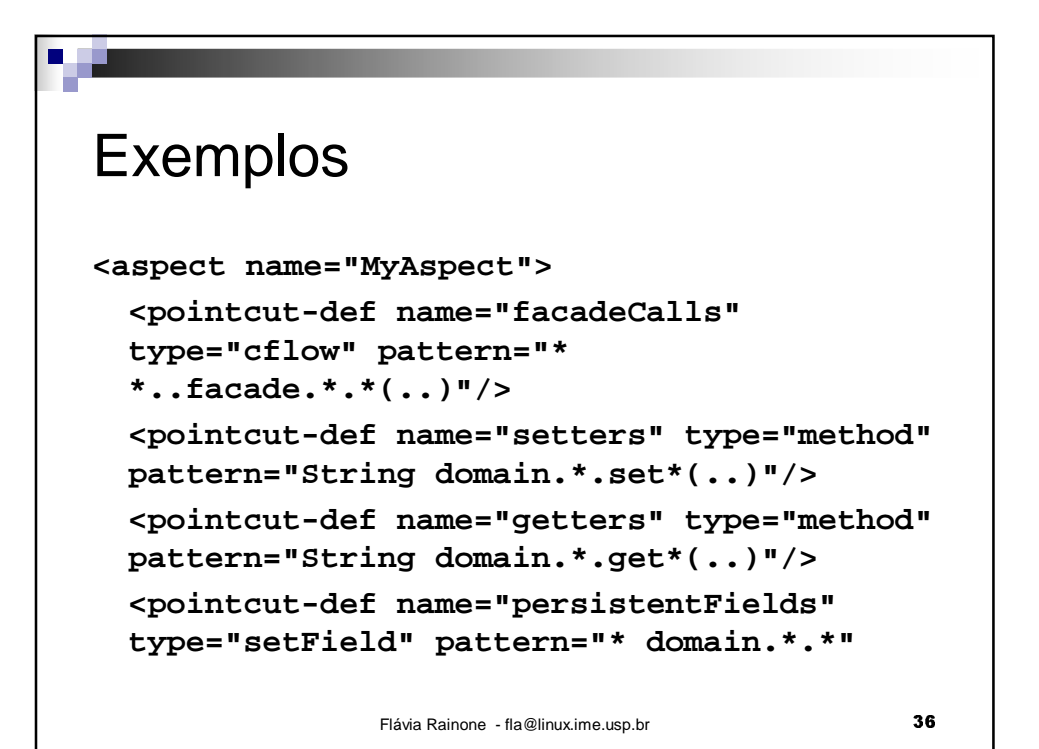

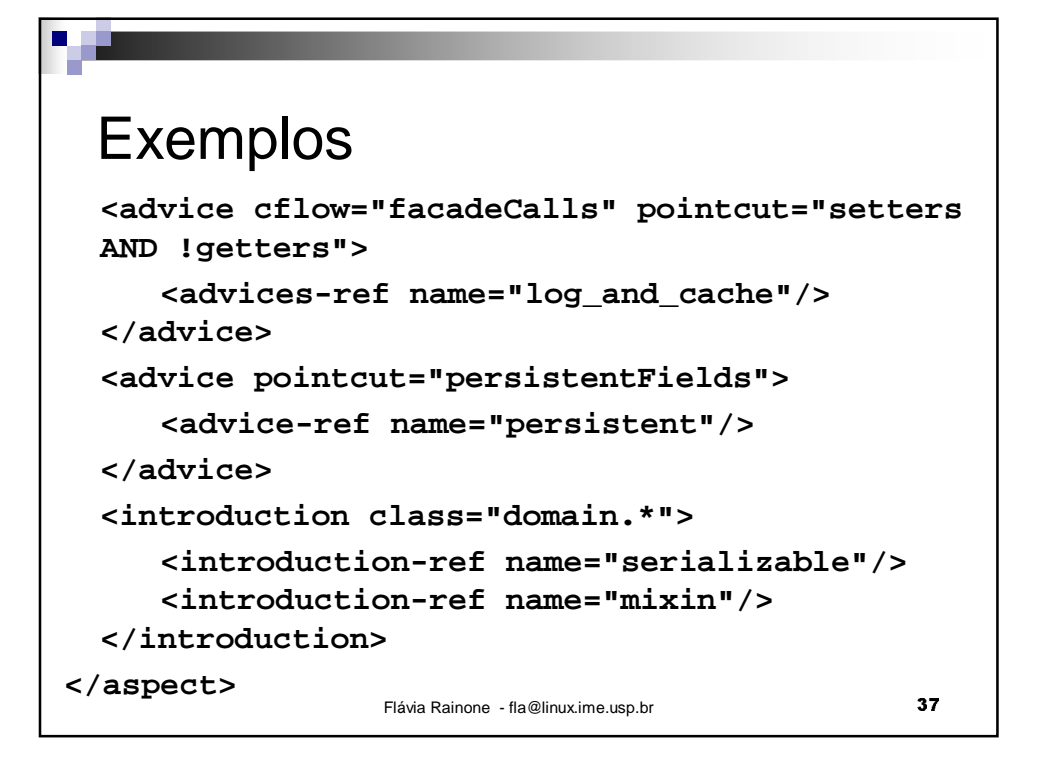

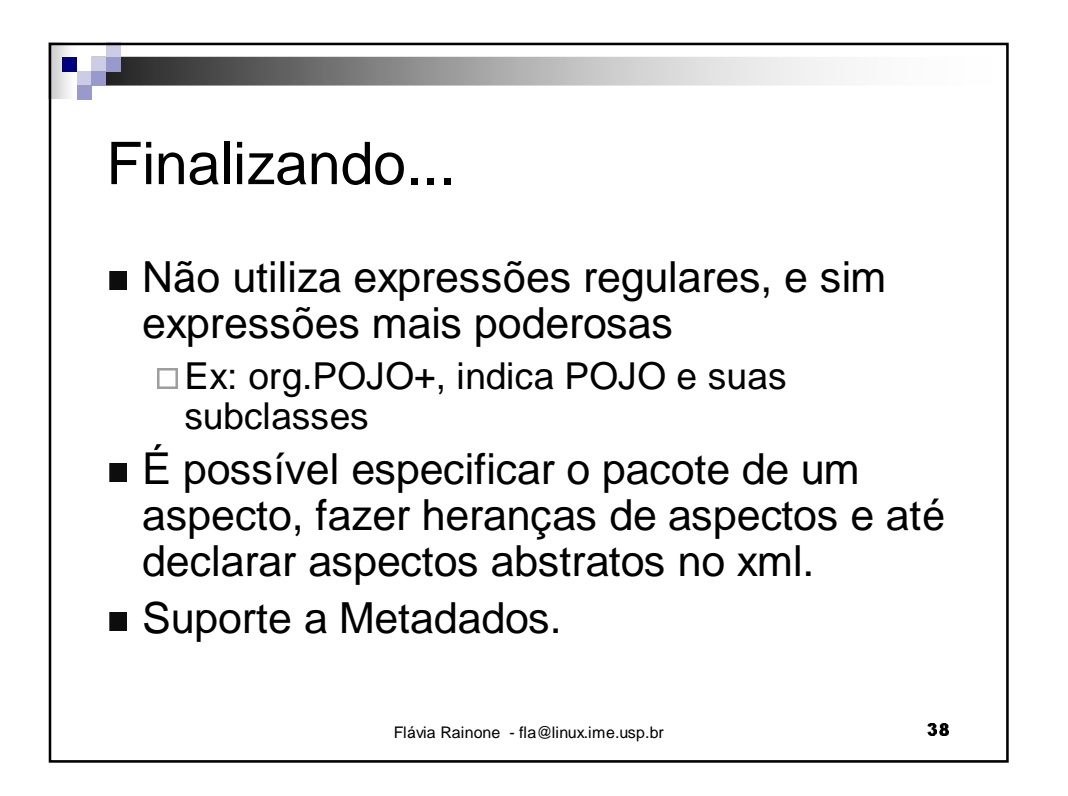

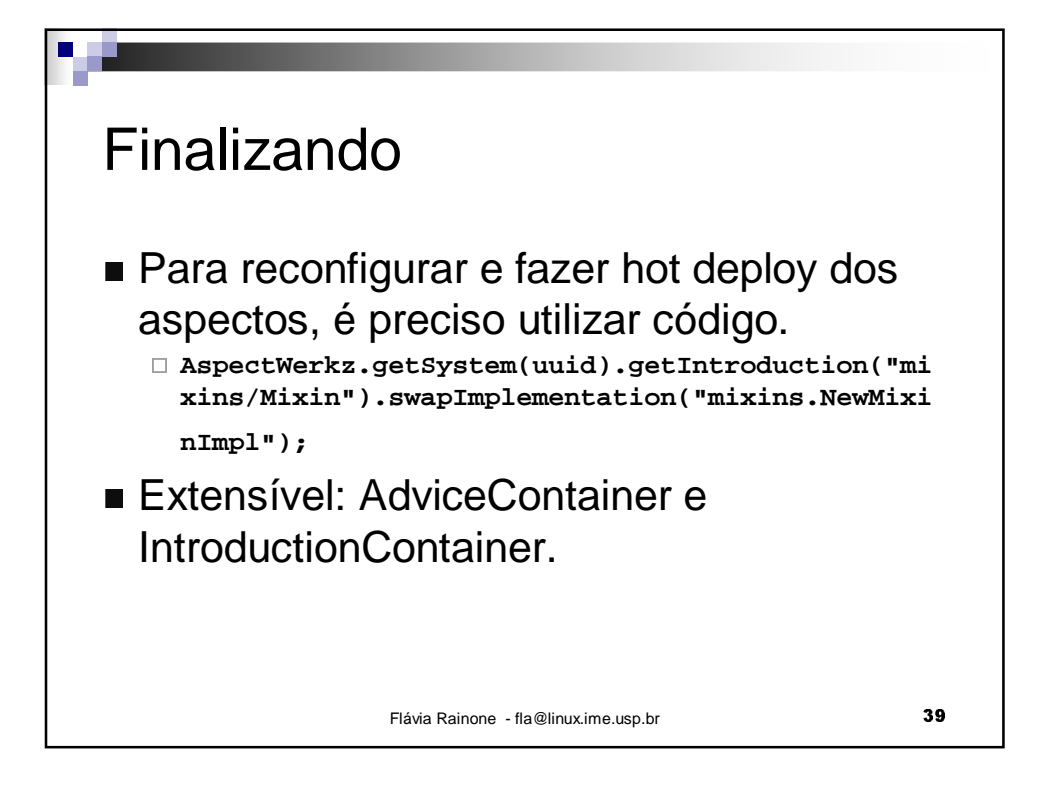

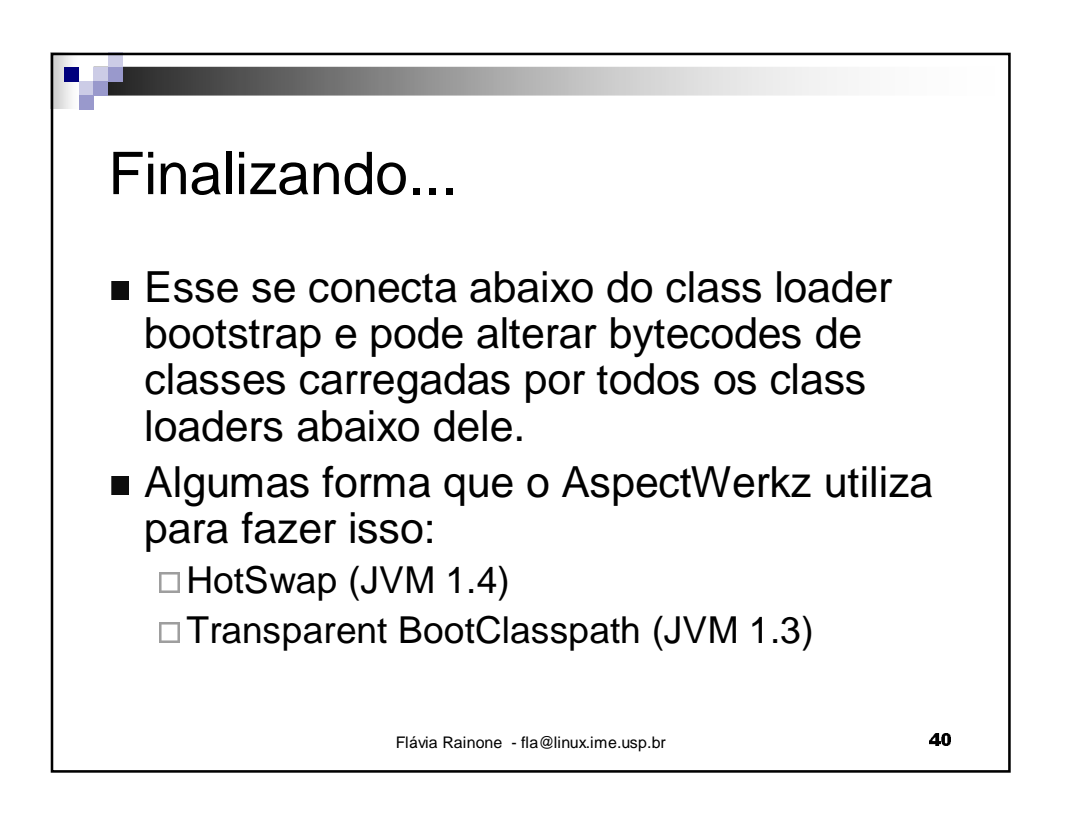

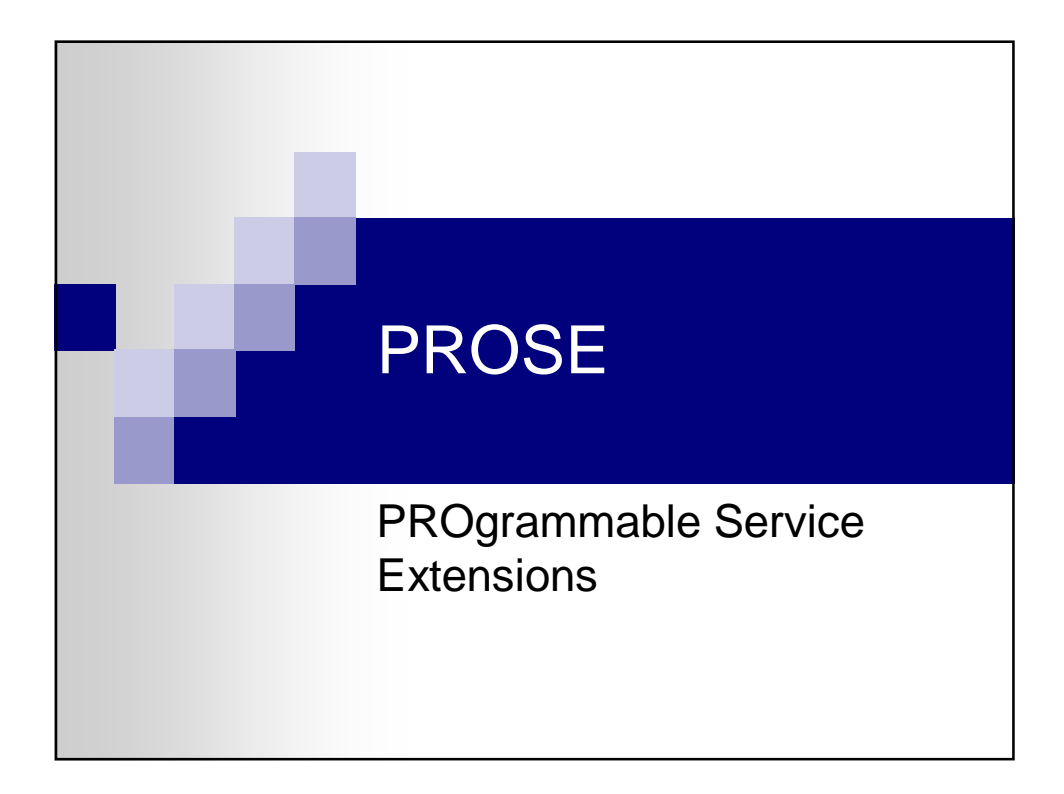

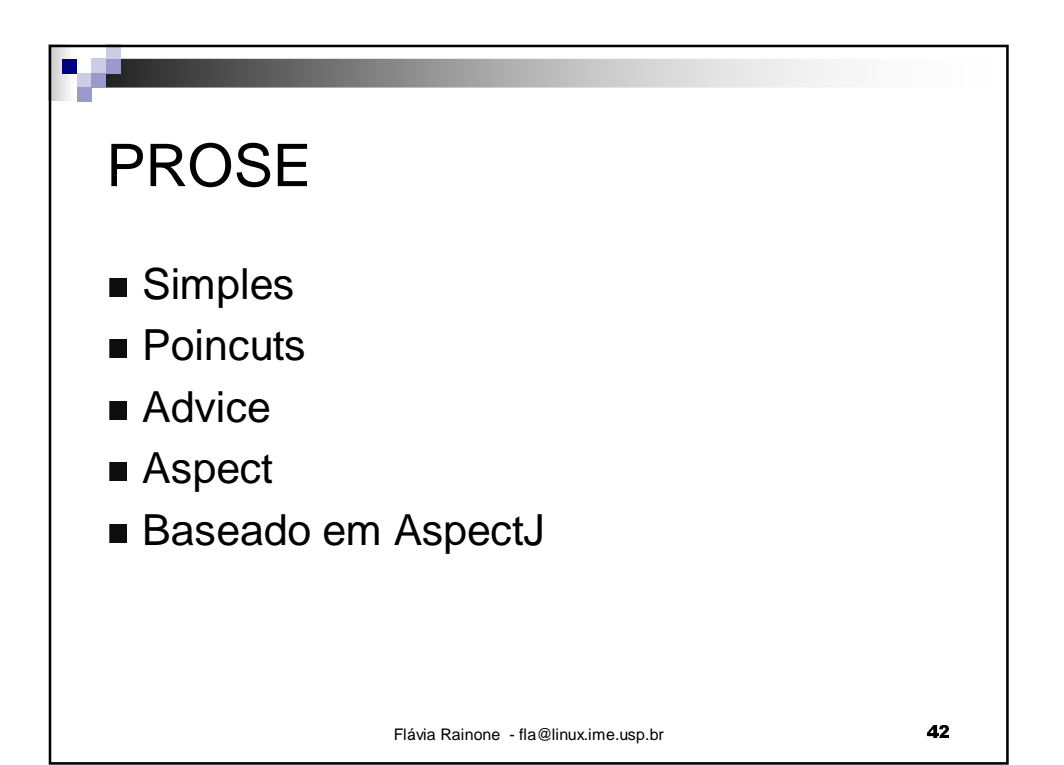

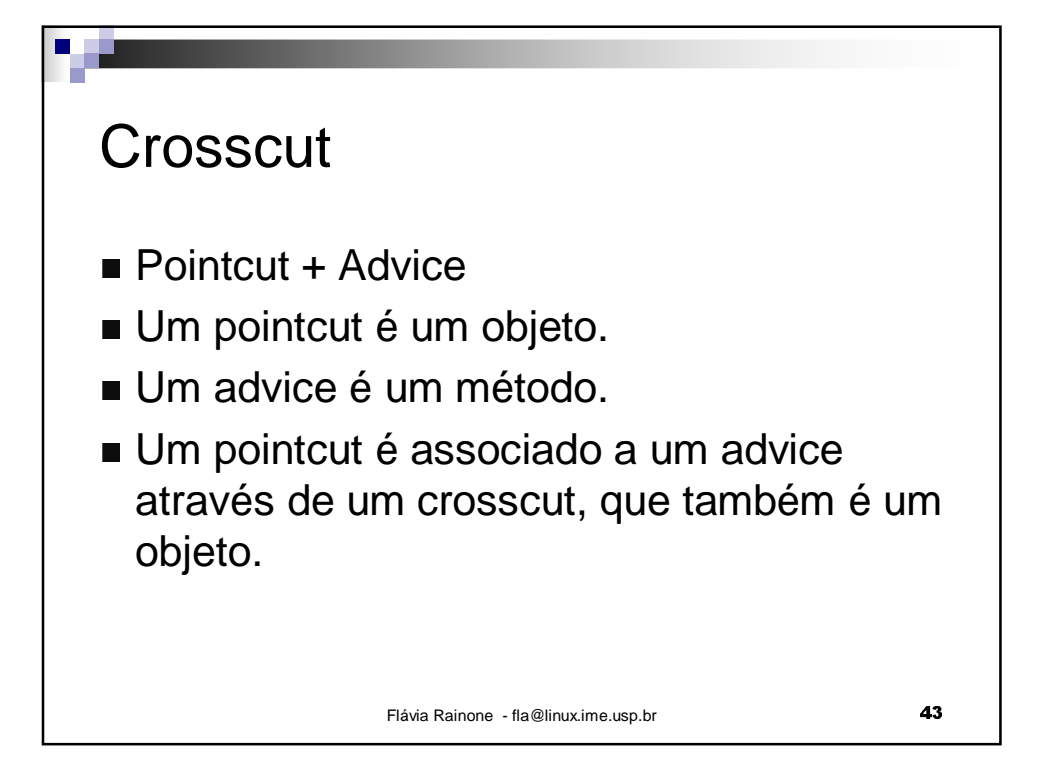

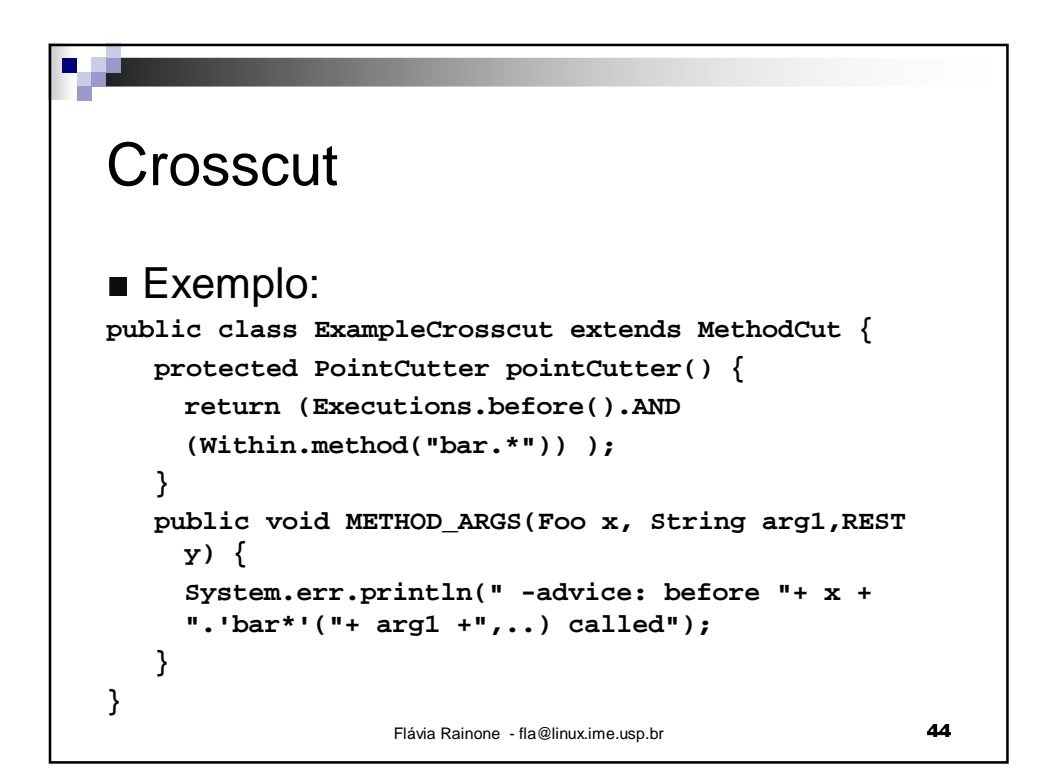

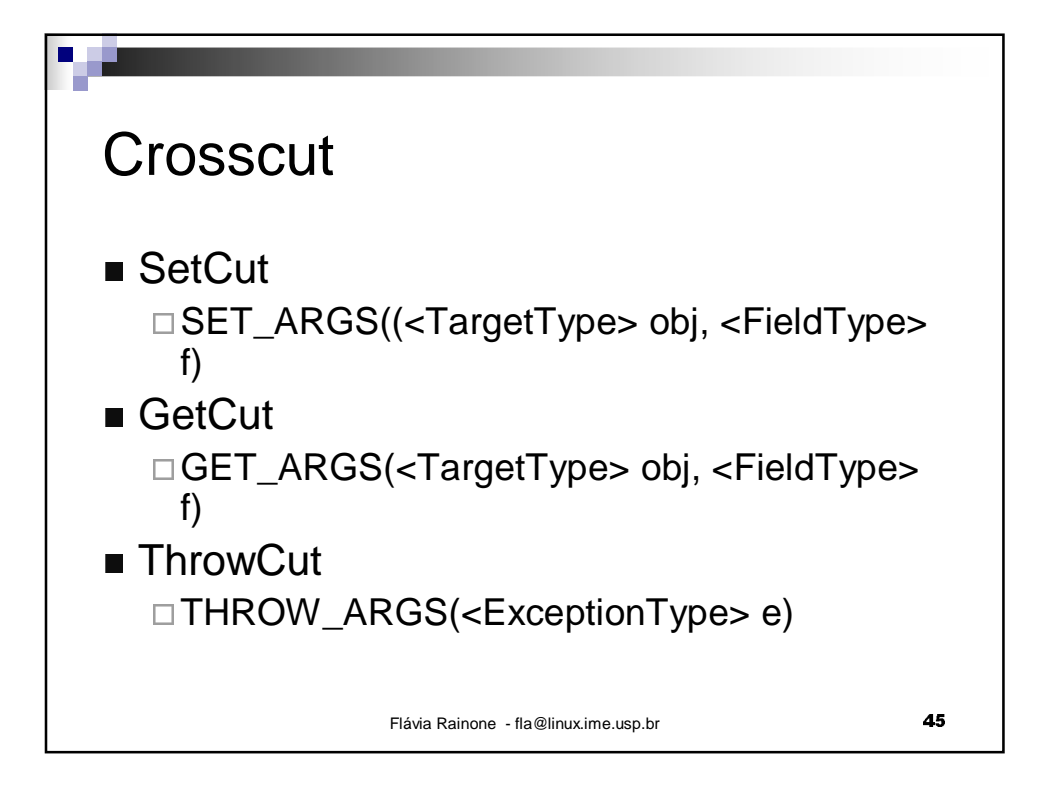

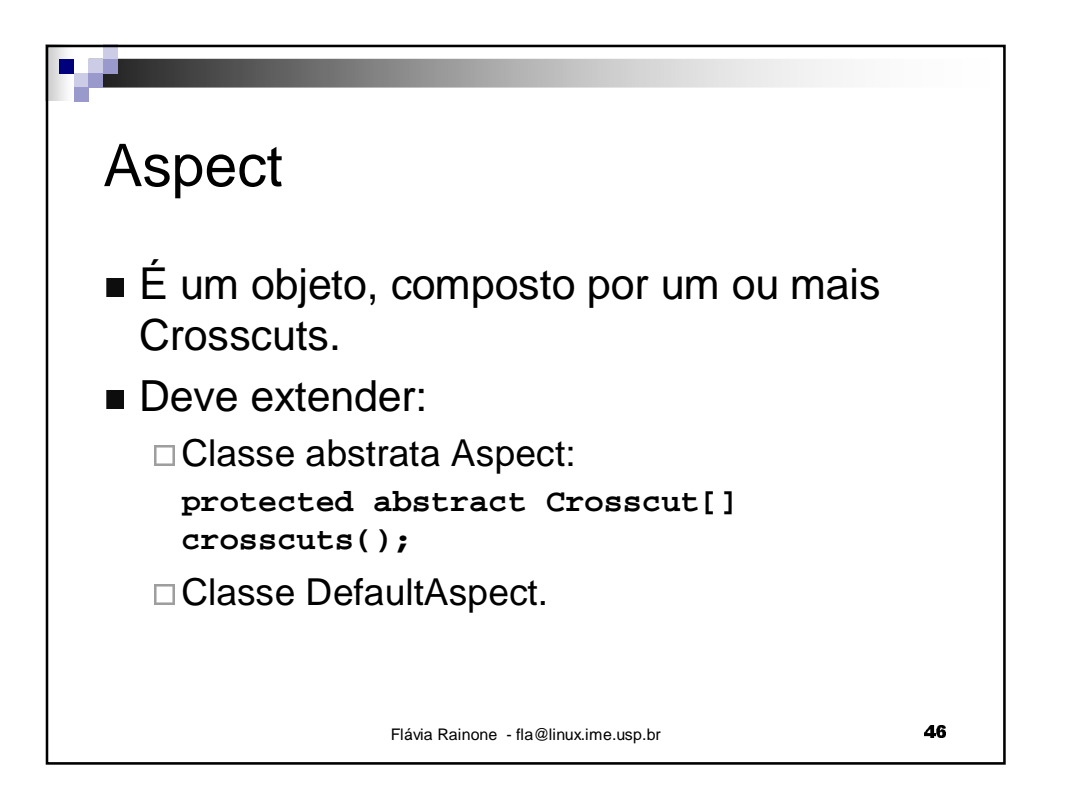

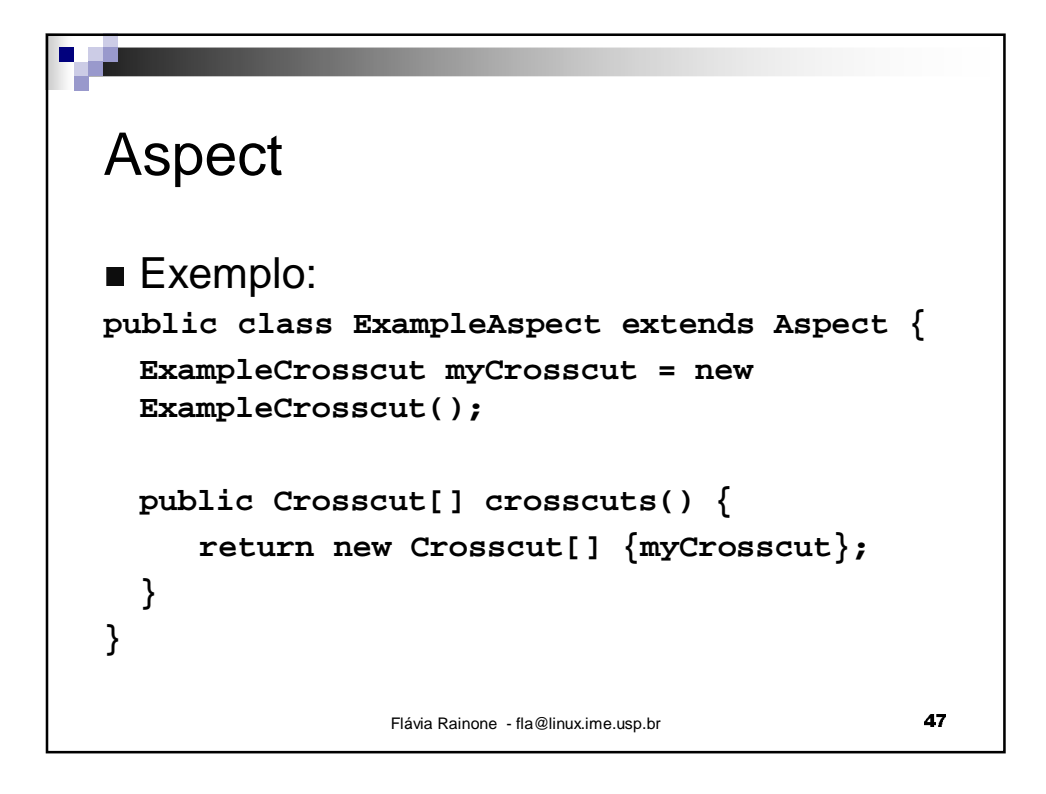

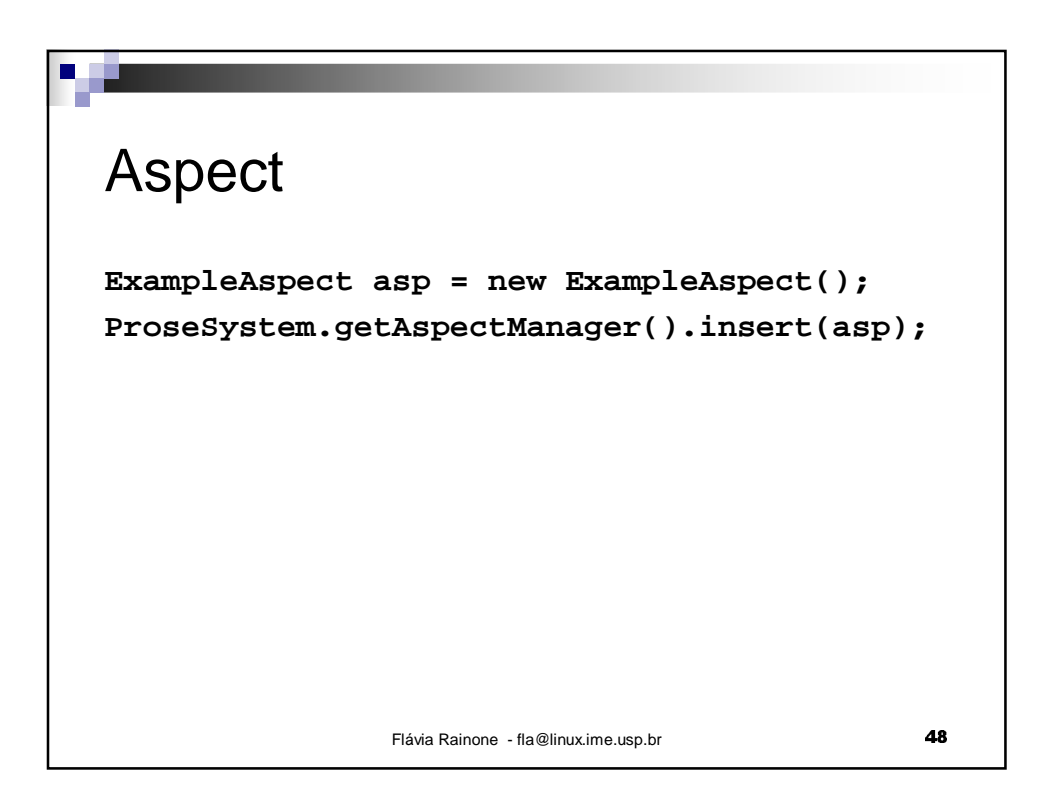

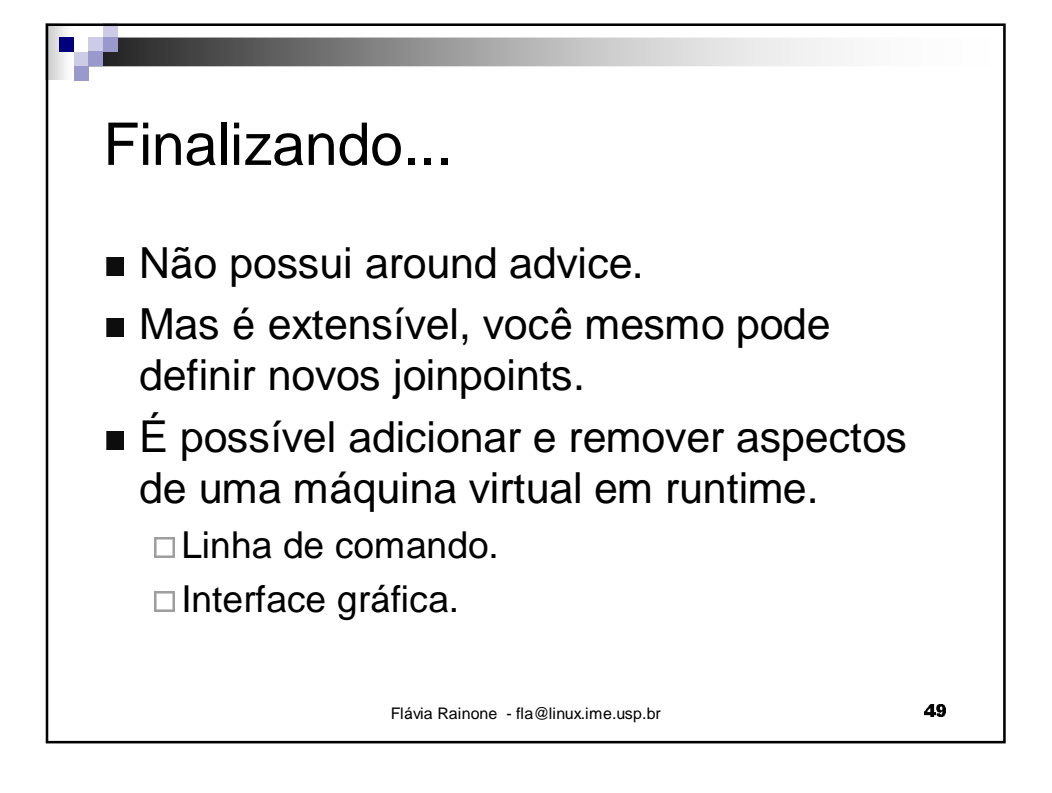

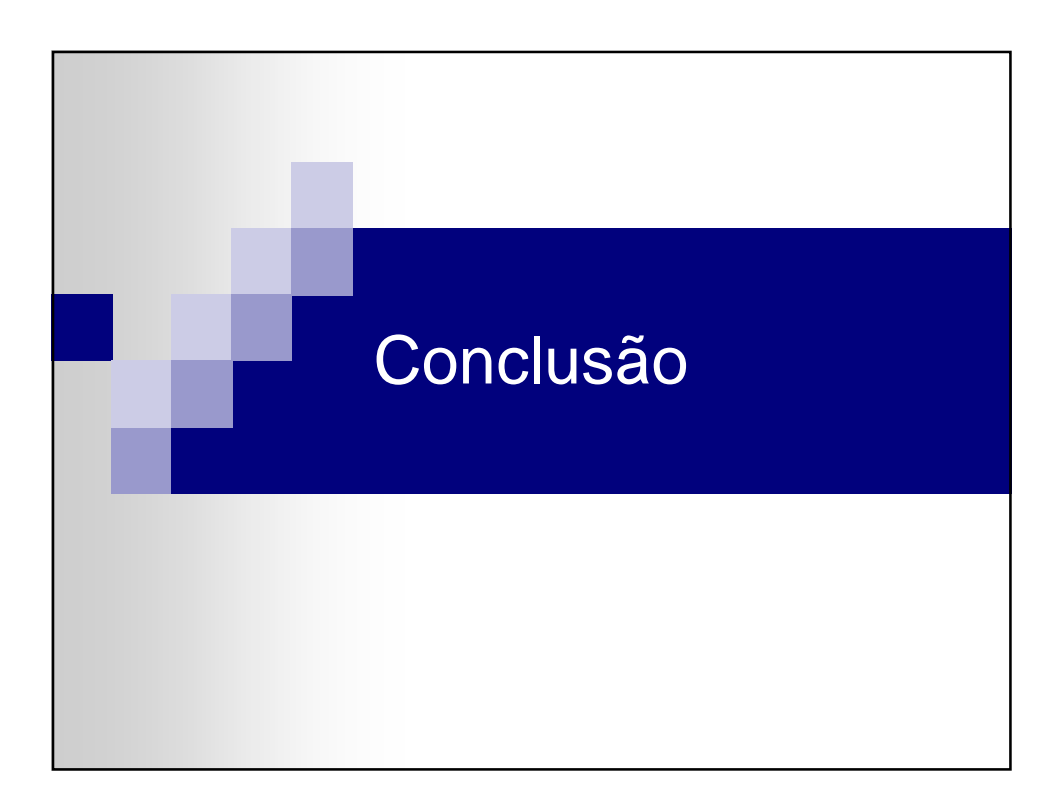

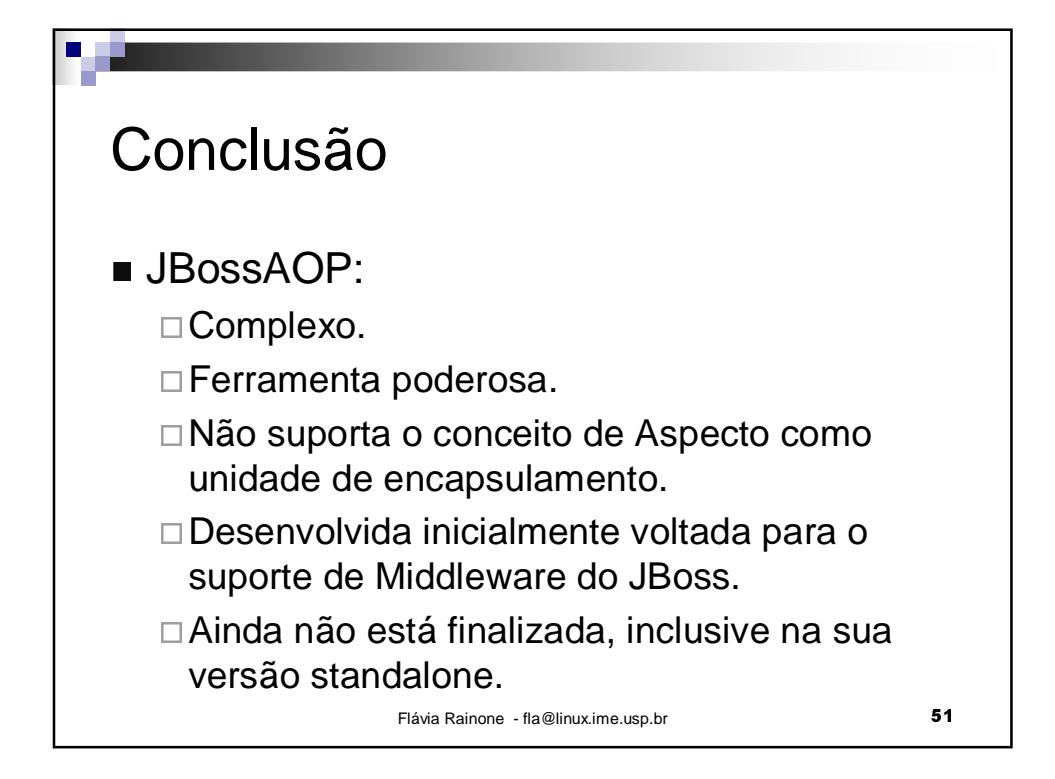

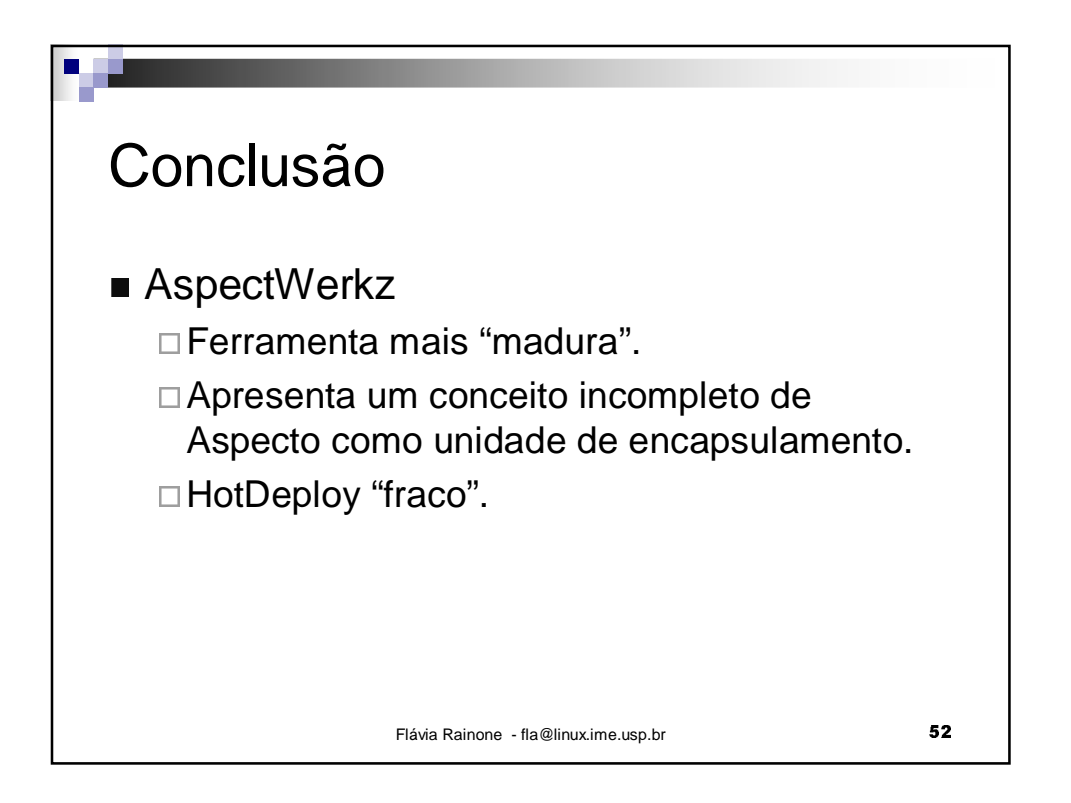

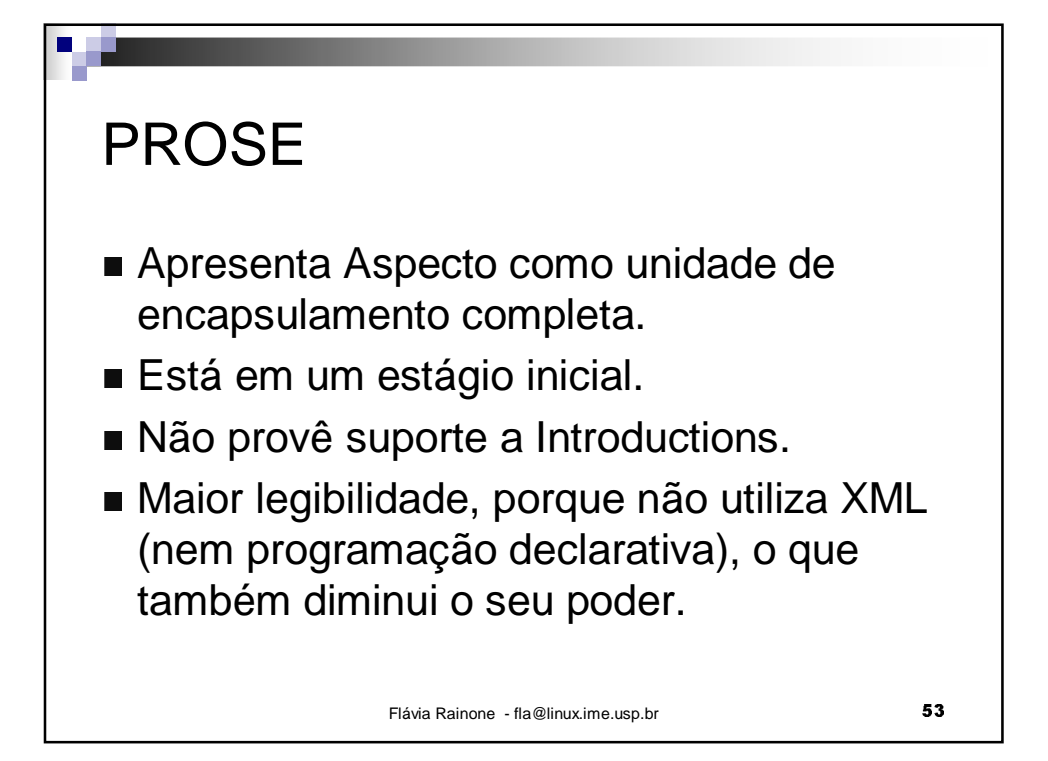

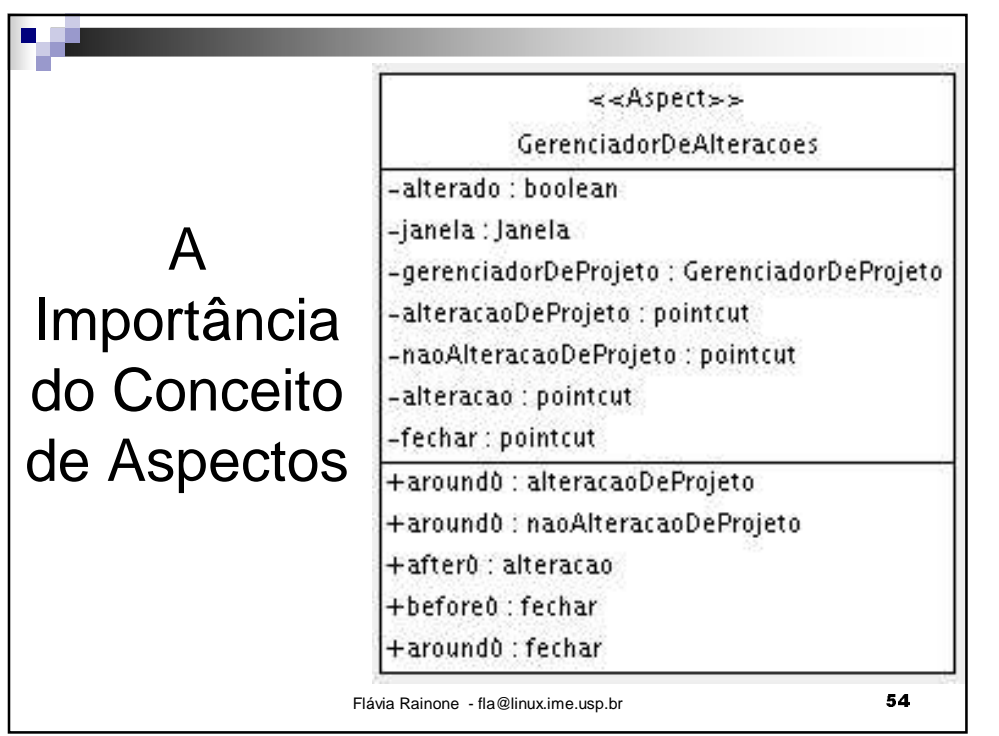

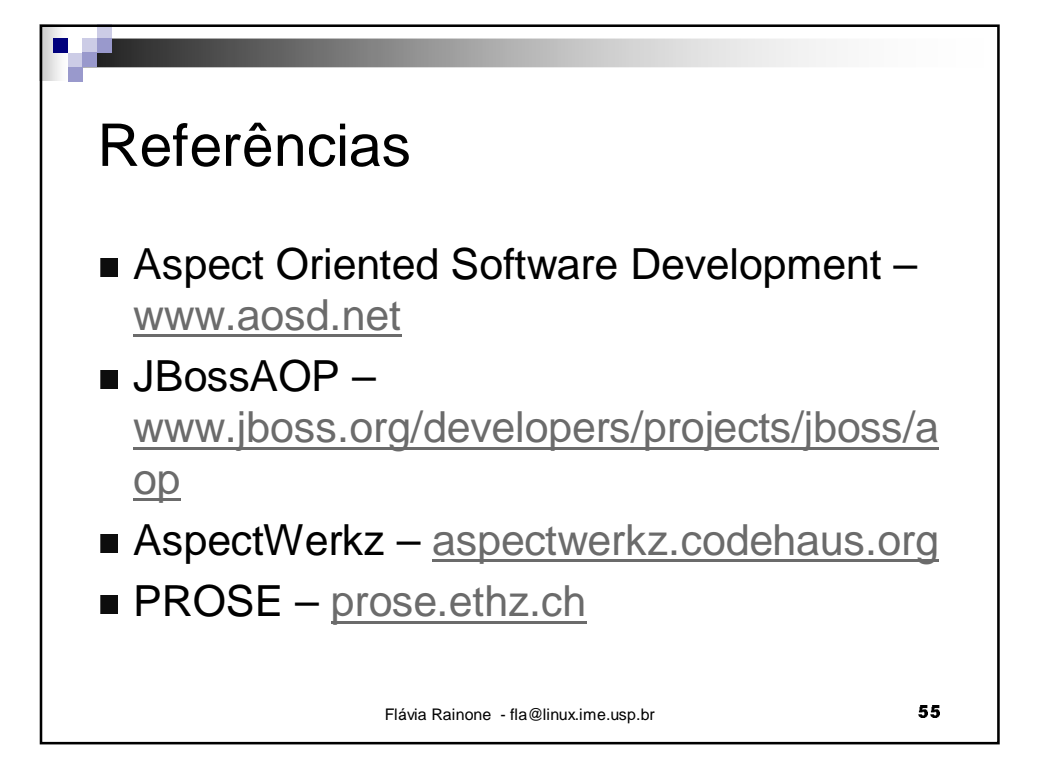